## Procedure

*Computer Organization and Assembly Languages Yung-Yu Chuang 2008/12/22*

*with slides by Kip Irvine* 

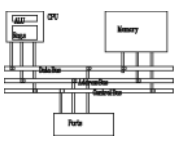

- Stack Operations
- Defining and Using Procedures
- Stack frames, parameters and local variables
- Recursion
- Related directives

# **Stack operations**

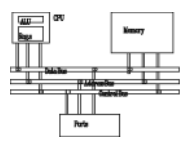

- •LIFO (Last-In, First-Out) data structure.
- •push/pop operations
- You probably have had experiences on implementing it in high-level languages.
- Here, we concentrate on *runtime stack*, directly supported by hardware in the CPU. It is essential for calling and returning from procedures.

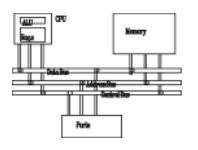

- • Managed by the CPU, using two registers
	- SS (stack segment)
	- ESP (stack pointer) \* : point to the top of the stack **USUAlly modified by CALL, RET, PUSH and POP**

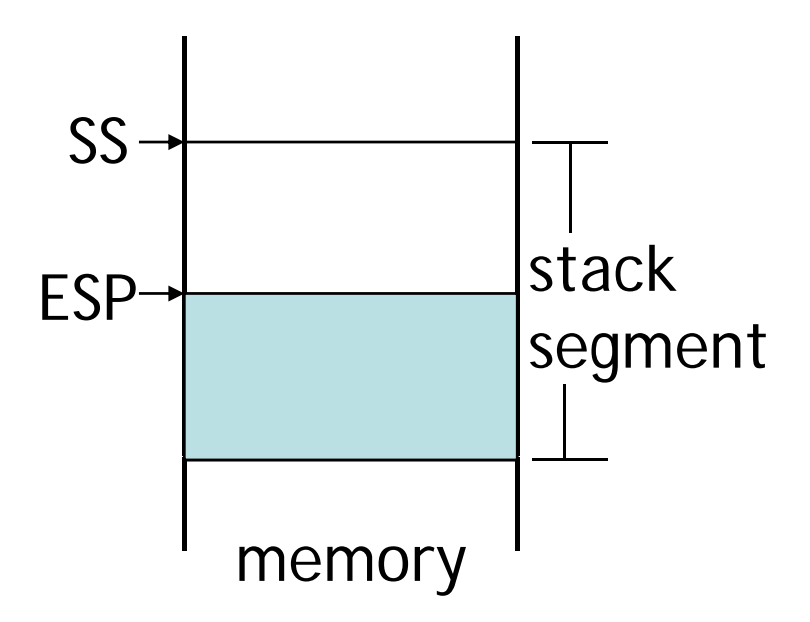

\* SP in Real-address mode

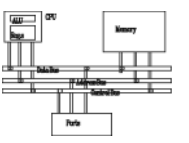

- **PUSH** syntax:
	- **PUSH** *r/m16*
	- **PUSH** *r/m32*
	- **PUSH** *imm32*
- • **POP** syntax:
	- **POP** *r/m16*
	- **POP** *r/m32*

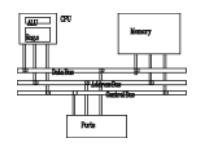

 $\bullet$  A **push** operation decrements the stack pointer by 2 or 4 (depending on operands) and copies a value into the location pointed to by the stack pointer.

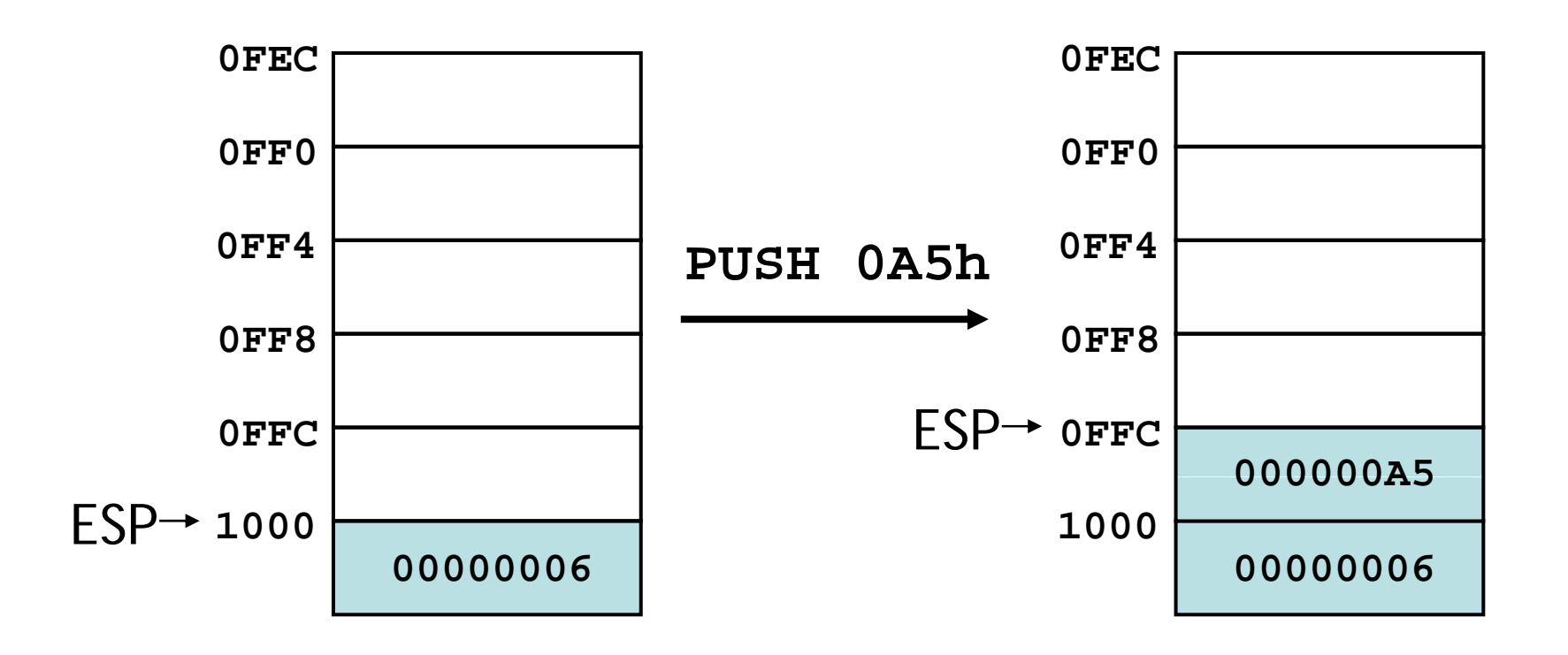

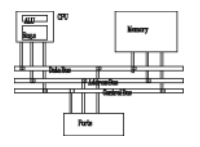

• The same stack after pushing two more integers

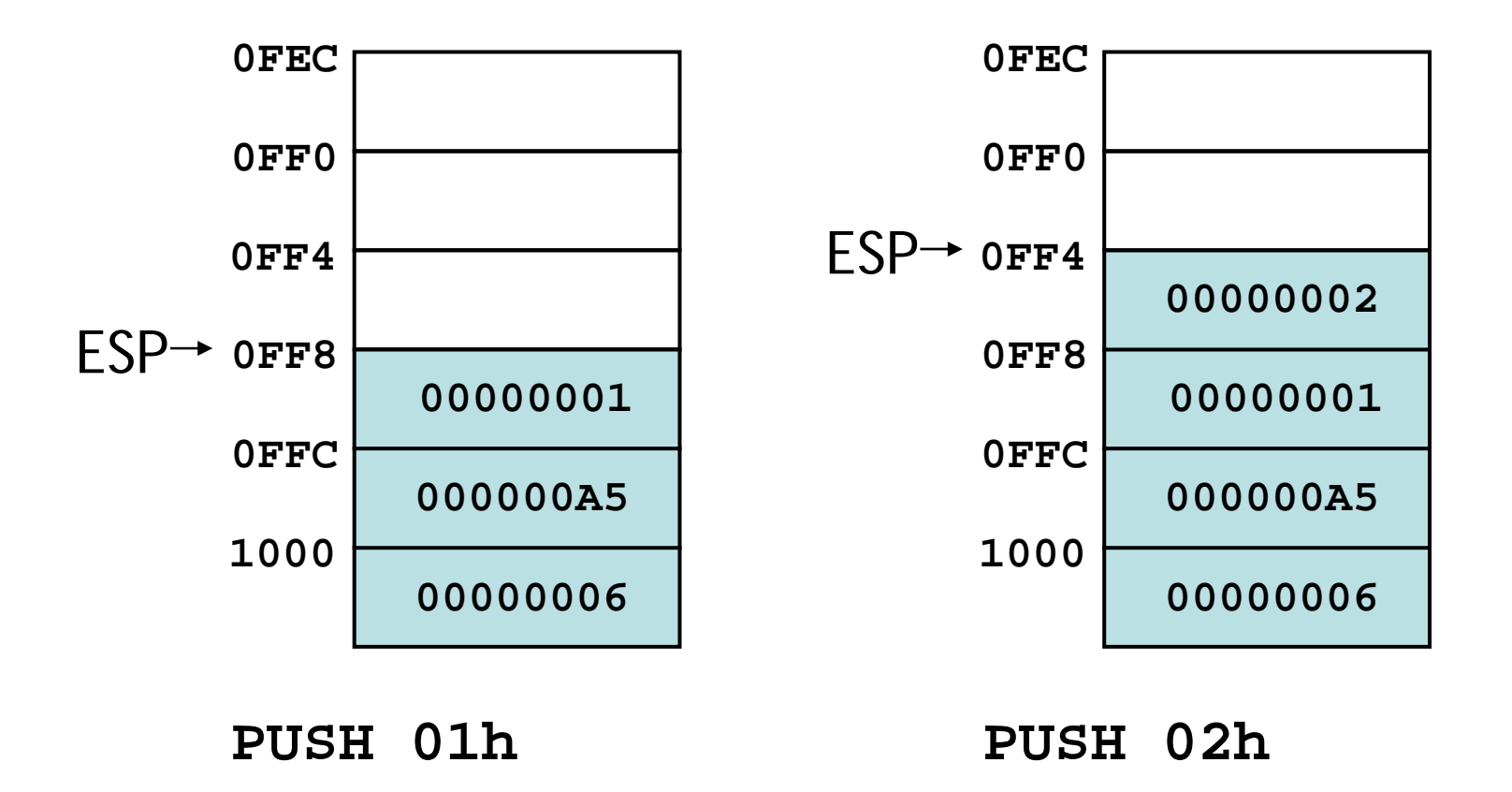

#### **POP operation**

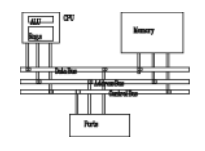

- •Copies value at stack[ESP] into a register or variable.
- Adds *n* to ESP, where *n* is either 2 or 4, depending on the attribute of the operand receiving the data

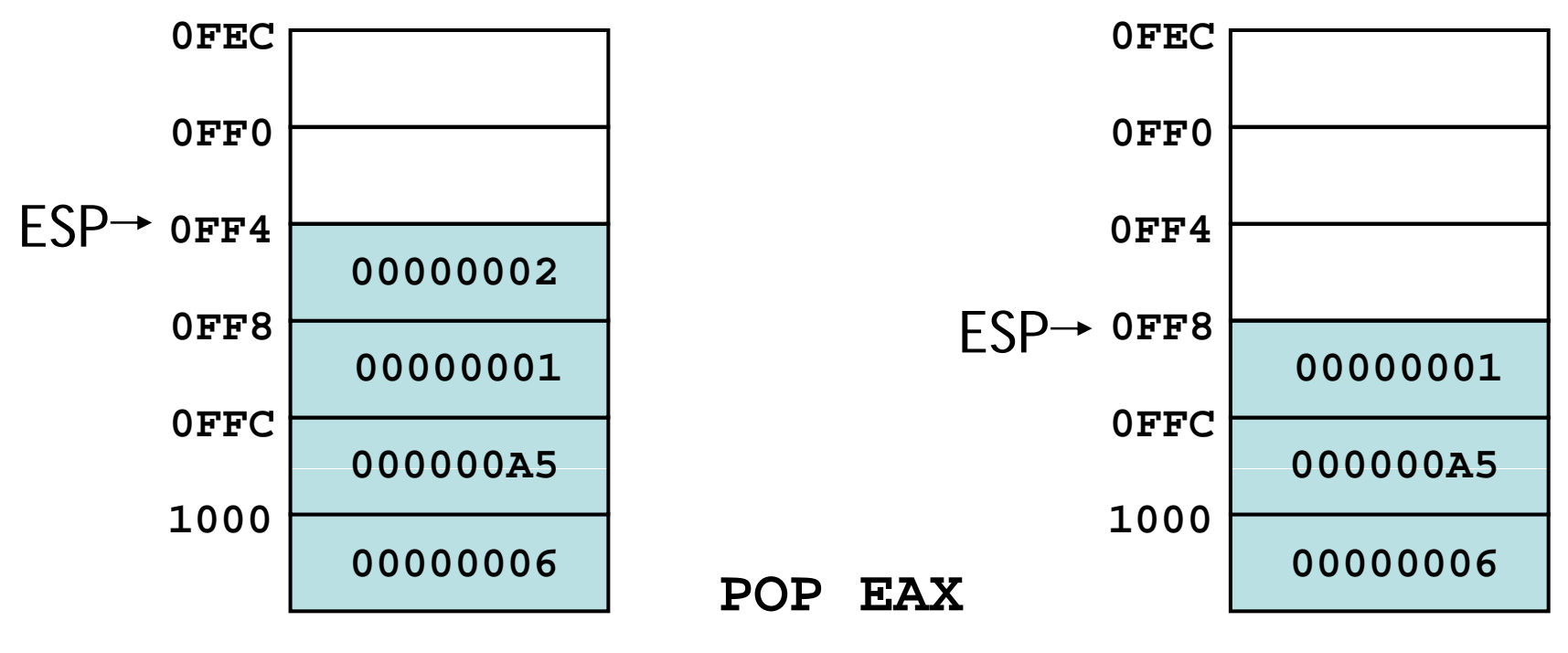

**EAX=00000002**

### **When to use stacks**

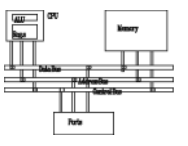

- Temporary save area for registers
- To save return address for CALL
- To pass arguments
- Local variables
- Applications which have LIFO nature, such as reversing a string

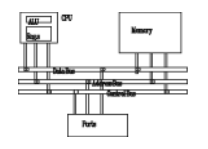

Save and restore registers when they contain important values. Note that the **PUSH** and **POP** instructions are in the opposite order:

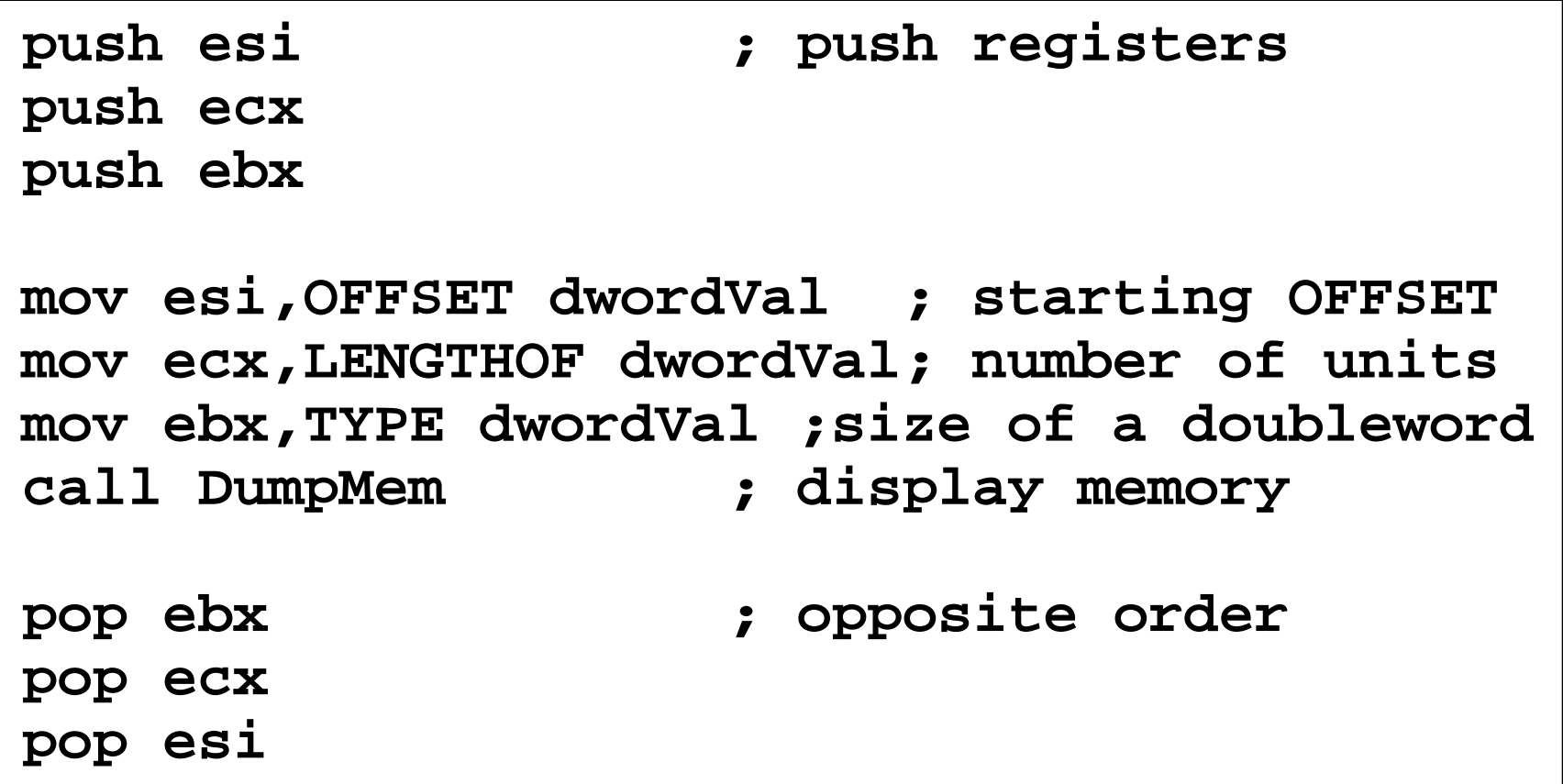

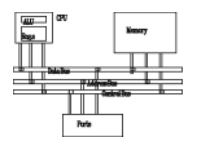

When creating a nested loop, push the outer loop counter before entering the inner loop:

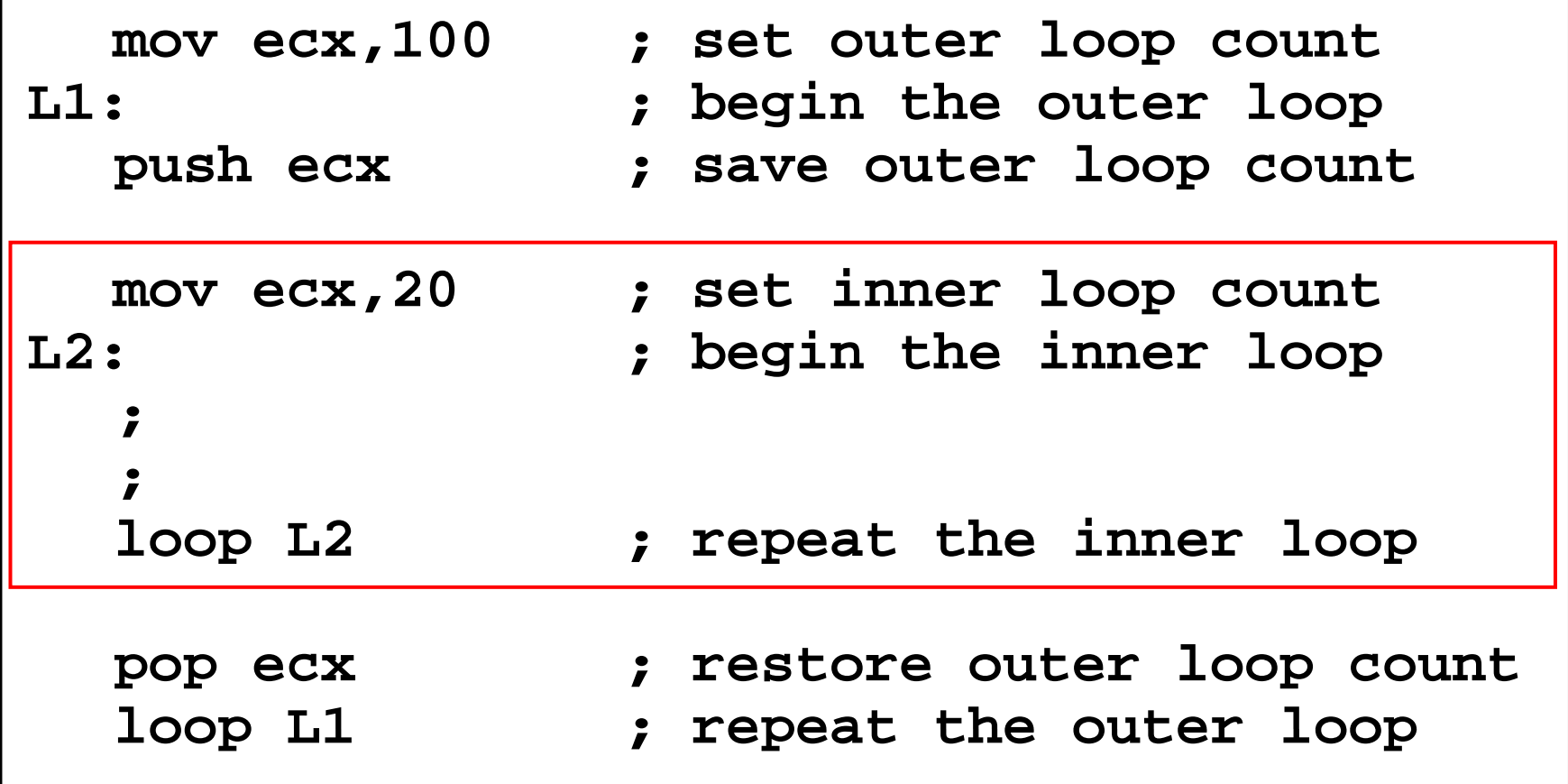

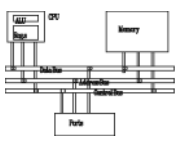

```
.dataaName BYTE  
"Abraham Lincoln Abraham  ,0 "
nameSize = (§ - <i>aName</i>) - 1.code
main PROC; P h th th t k Pus
 the name on the s
tac

.
  mov ecx,nameSize
  mov esi,0  
L1:movzx eax,aName[esi] ; get character
  push eax ; push on stack
  inc esi
  L L1
Loop
```
#### **Example: reversing a string**

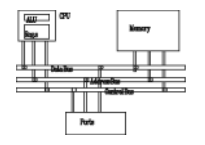

```
; Pop the name from the stack, in reverse,
; and store in the aName arra
y
.
 mov ecx,nameSize
 mov esi,0
L2:pop eax ; get character
  mov aName[esi] al  
,al; store in string    
  inc esiLoo
p L2
 exit
```
**main ENDP**

**END main**

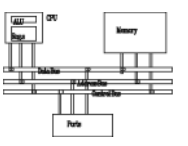

- **PUSHFD** and **POPFD**
	- push and pop the EFLAGS register
	- –**LAHF**, **SAHF** are other ways to save flags
- • **PUSHAD** pushes the 32-bit general-purpose registers on the stack in the following order – **EAX, ECX, EDX, EBX, ESP, EBP, ESI, EDI**
- POPAD pops the same registers off the stack in reverse order
	- **PUSHA** and **POPA** do the same for 16-bit re gisters

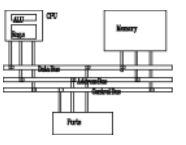

**MySub PROC**

**pushad**

**...**

**; modify some register**

**...**

**popad ret** Do not use this if your procedure uses registers for return values

**M S b ENDP MySub**

## **Defining and using procedures**

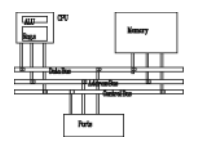

- Large problems can be divided into smaller tasks to make them more manageable
- A procedure is the ASM equivalent of a Java or  $C_{++}$  function
- Following is an assembly language procedure named sample:

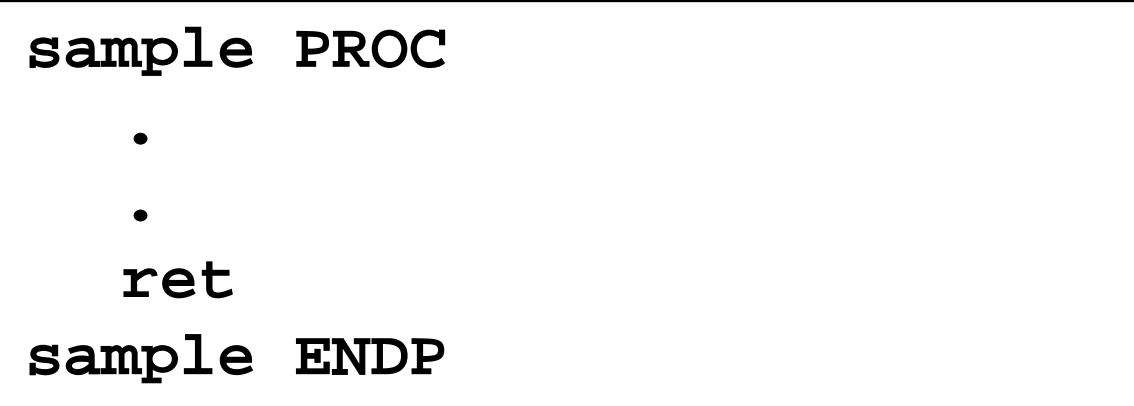

A named block of statements that ends with a return.

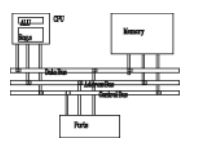

Suggested documentation for each procedure:

- A description of all tasks accomplished by the procedure.
- Receives: A list of input parameters; state their usage and requirements.
- Returns: A description of values returned by the procedure.
- Requires: Optional list of requirements called preconditions that must be satisfied before the procedure is called.

For example, a procedure of drawing lines could assume that display adapter is already in graphics mode

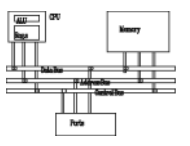

```
;-----------------------------------------------
SumOf PROC;
; Calculates and returns the sum of three 32-bit 
; integers  integers.
; Receives: EAX, EBX, ECX, the three integers. 
; May be signed or unsigned.
; R t EAX d th t t fl 
e
turns: EAX = sum, an
 the s

a
tus flags 
; (Carry, Overflow, etc.) are changed.
; Requires: nothing
;
 -----------------------------------------------add eax,ebx
  add eax,ecx
   retSumOf ENDP
```
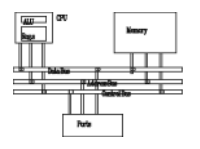

- The **CALL** instruction calls a procedure
	- pushes offset of next instruction on the stack
	- copies the address of the called procedure into **EIP**
- The **RET** instruction returns from a procedure
	- pops top of stack into **EIP**
- We used **jl** and **jr** in our toy computer for **CALL** and **RET**, **BL** and **MOV PC, LR** in ARM.

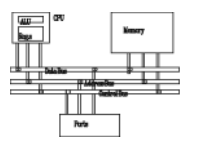

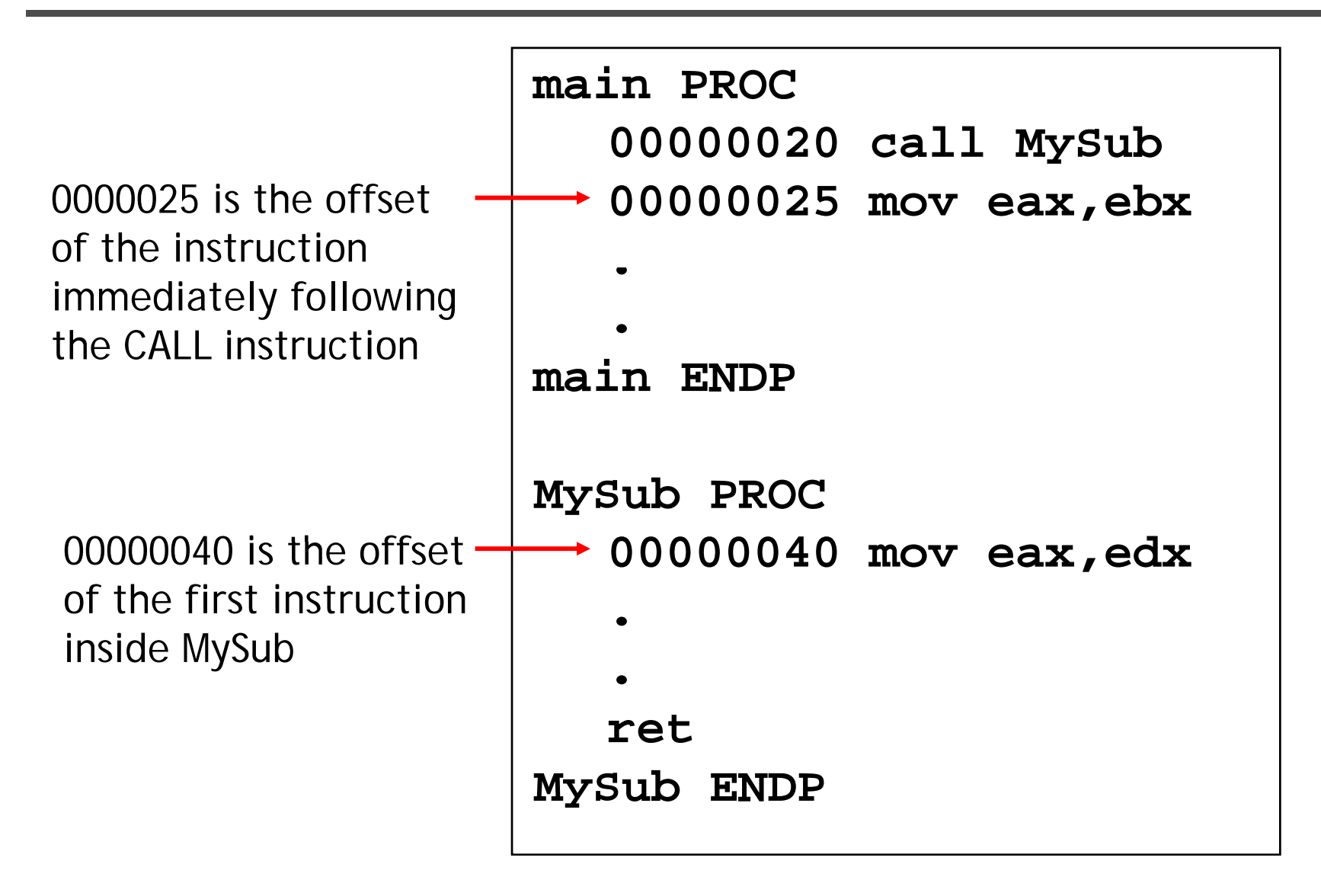

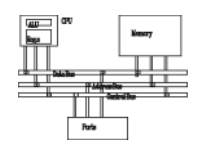

The CALL instruction pushes 00000025 onto ESP→ the stack, and loads 00000040 into EIP

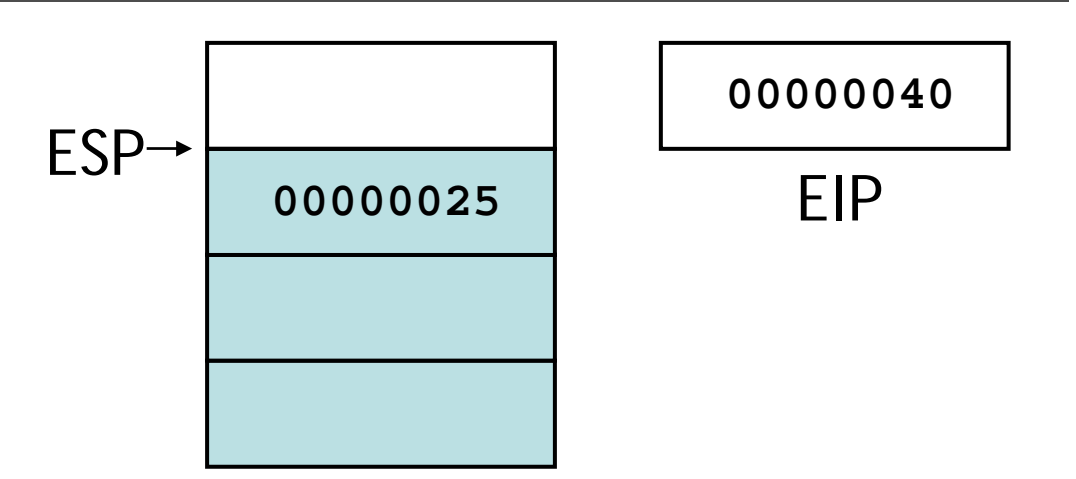

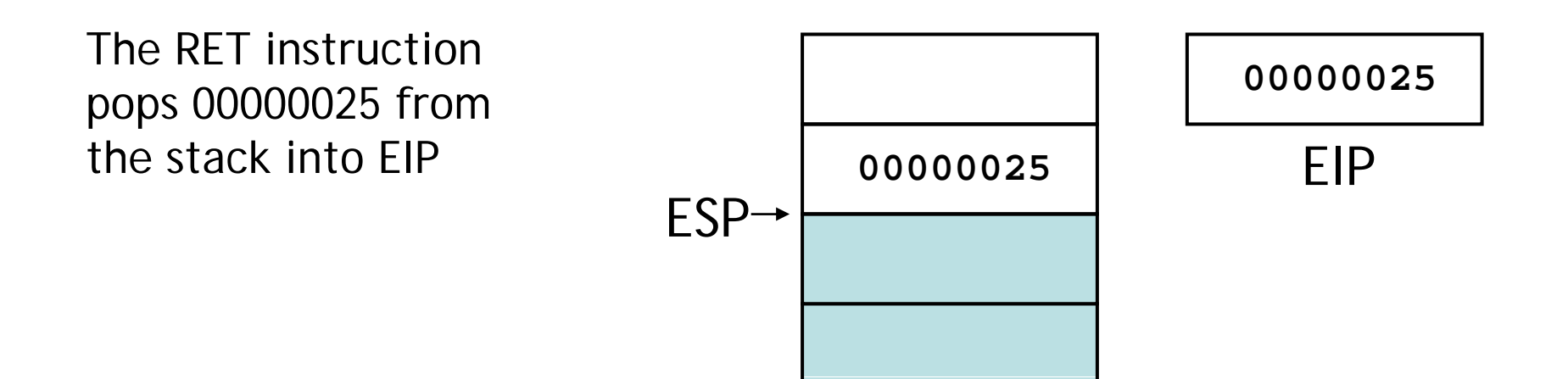

### **Nested procedure calls**

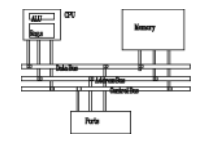

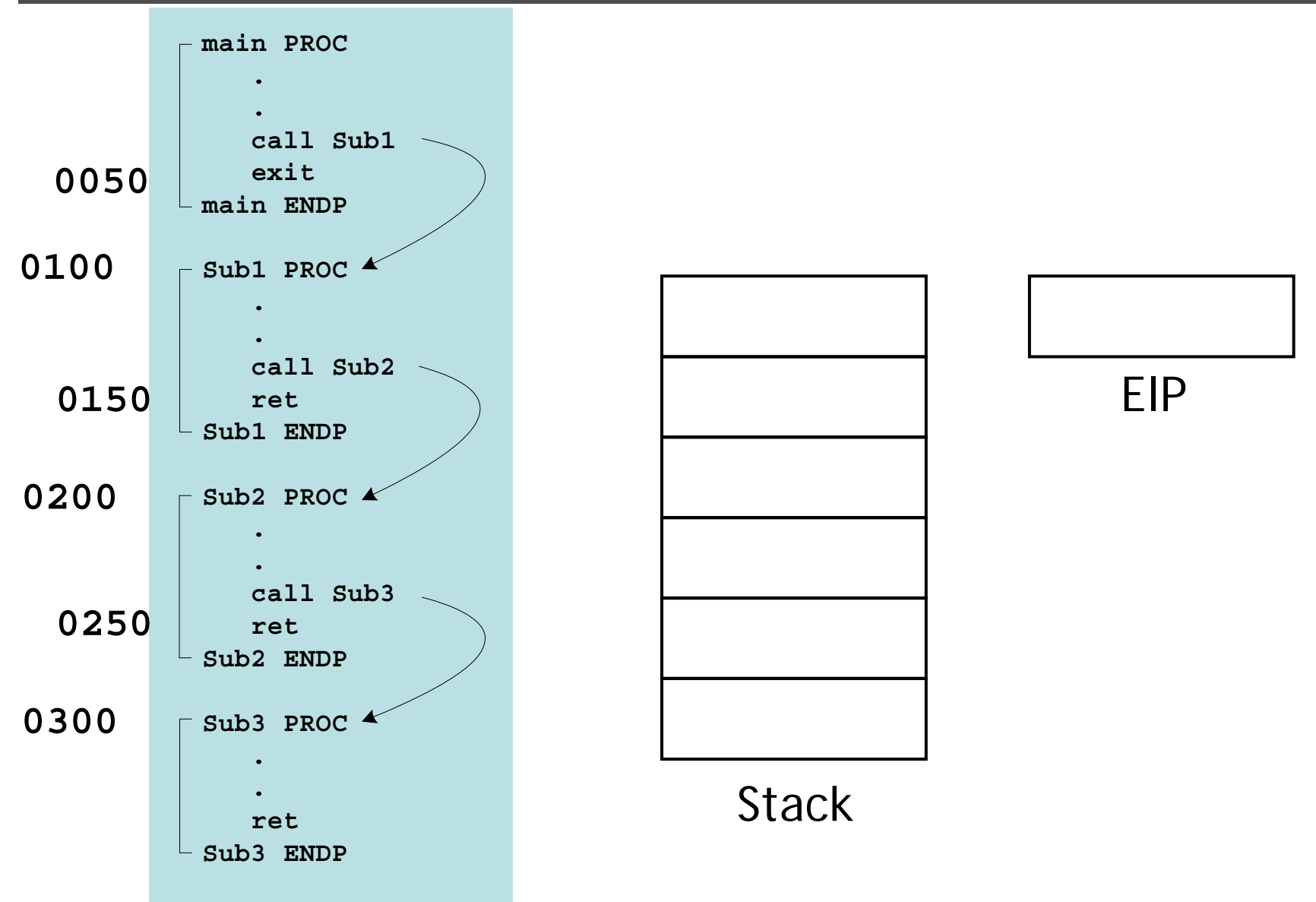

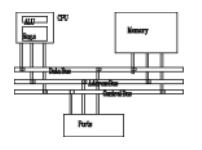

A local label is visible only to statements inside the same procedure. A global label is visible everywhere

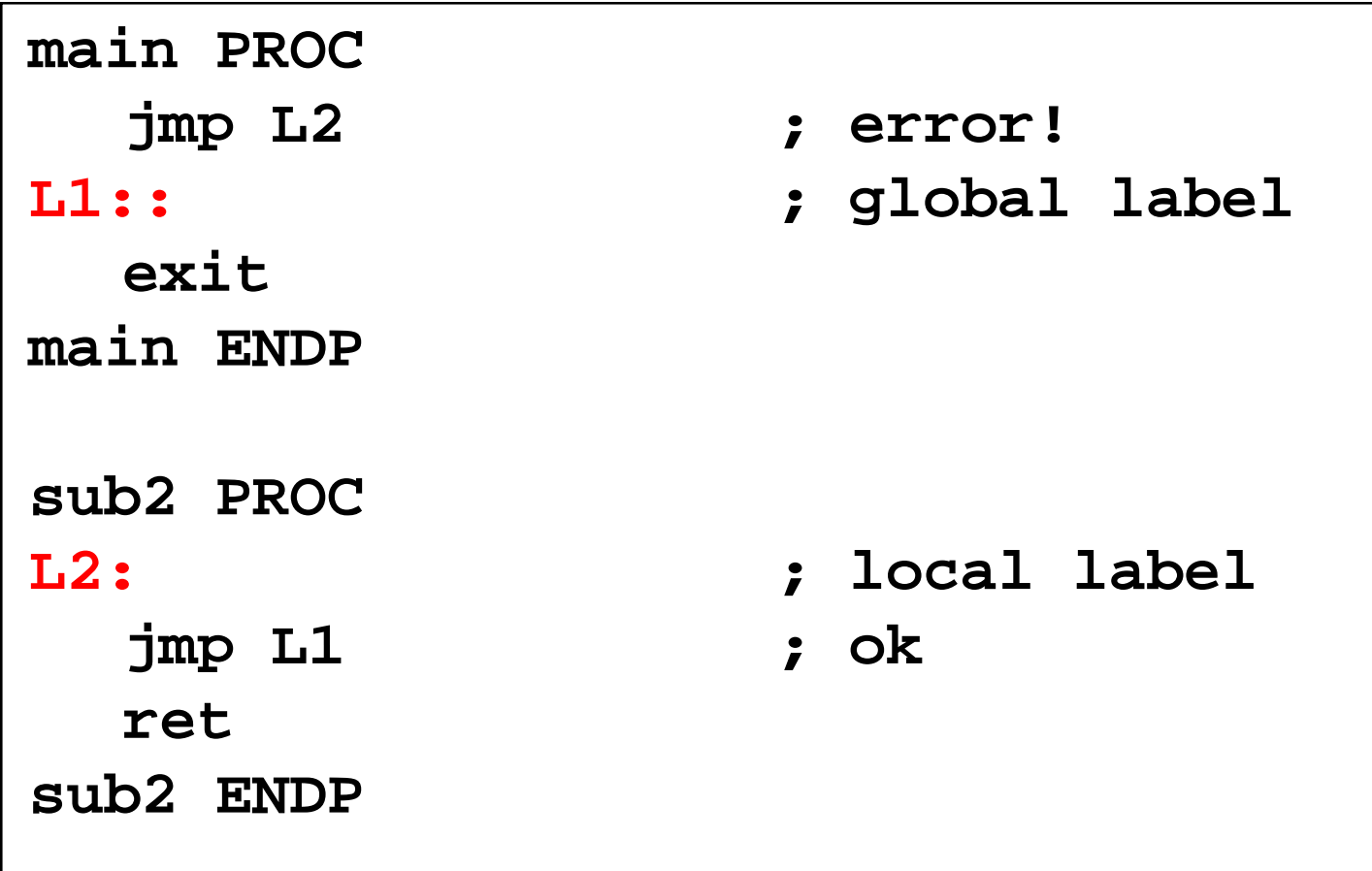

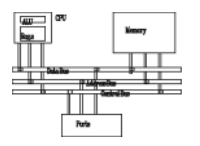

- • A good procedure might be usable in many different programs
- •• Parameters help to make procedures flexible because parameter values can change at runtime
- • General registers can be used to pass parameters

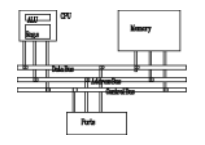

The ArraySum procedure calculates the sum of an array. It makes two references to specific variable names

```
ArraySum PROC
  mov esi,0  ; array index   
  mov eax,0 ; set the sum to zero
L1:add eax,myArray[esi] ; add each integer to sum
  add esi,4 ; point to next integer
   l L1 oop
                     ; repeat for array size
  mov theSum,eax ; store the sum
  retArraySum ENDP
```
### **Procedure parameters (3 of 3)**

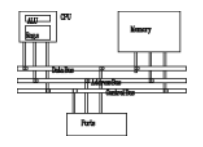

This version returns the sum of any doubleword array whose address is in ESI. The sum is returned in EAX:

```
ArraySum PROC
; Recevies: ESI points to an array of doublewords, 
; ECX = number of array elements.
; Returns: EAX = sum
;
 ------------------------------------------------push esi
   push ecx
    mov eax 0  
,
             ; set the sum to zero      
L1: add eax,[esi] ; add each integer to sum
   add esi,4 ; point to next integer
    loop L1  
                        ; repeat for arra si e   array 
z

   pop ecx
   pop esi
   retArraySum ENDP
```
#### **Calling ArraySum**

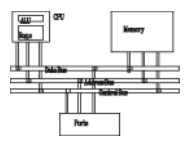

**.data**

**array DWORD 10000h 20000h 30000h 40000h 10000h, 20000h, 30000h,** 

**theSum DWORD ?**

**.code**

**main PROC**

- **movesi OFFSET array esi,**
- **mov ecx, LENGTHOF array**
- **call** $ArraySum$
- **mov theSum, eax**

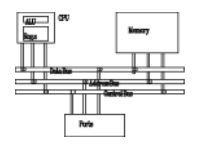

• Lists the registers that will be saved (to avoid side effects) (return register shouldn't be saved)

```
ArraySum PROC USES esi ecx
   mov eax, ; 0 set the sum to zero
   ...MASM generates the following code:     
ArraySum PROC
   push esi
   push ecx
   ..pop ecx
   pop esi
   retArraySum ENDP
```
# **Stack frames, parameters and local variables**

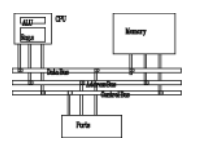

- Also known as an activation record
- Area of the stack set aside for a procedure's return address, passed parameters, saved registers, and local variables
- • Created by the following steps:
	- Calling procedure pushes *arguments* on the stack and calls the procedure.
	- The subroutine is called, causing the *return address* to be pushed on the stack.
	- The called procedure pushes *EBP* on the stack, and *set EBP t ESP ts to* .
	- If *local variables* are needed, a constant is subtracted from ESP to make room on the stack.
	- The *registers needed to be saved* are pushed.

#### **Stack frame**

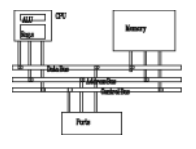

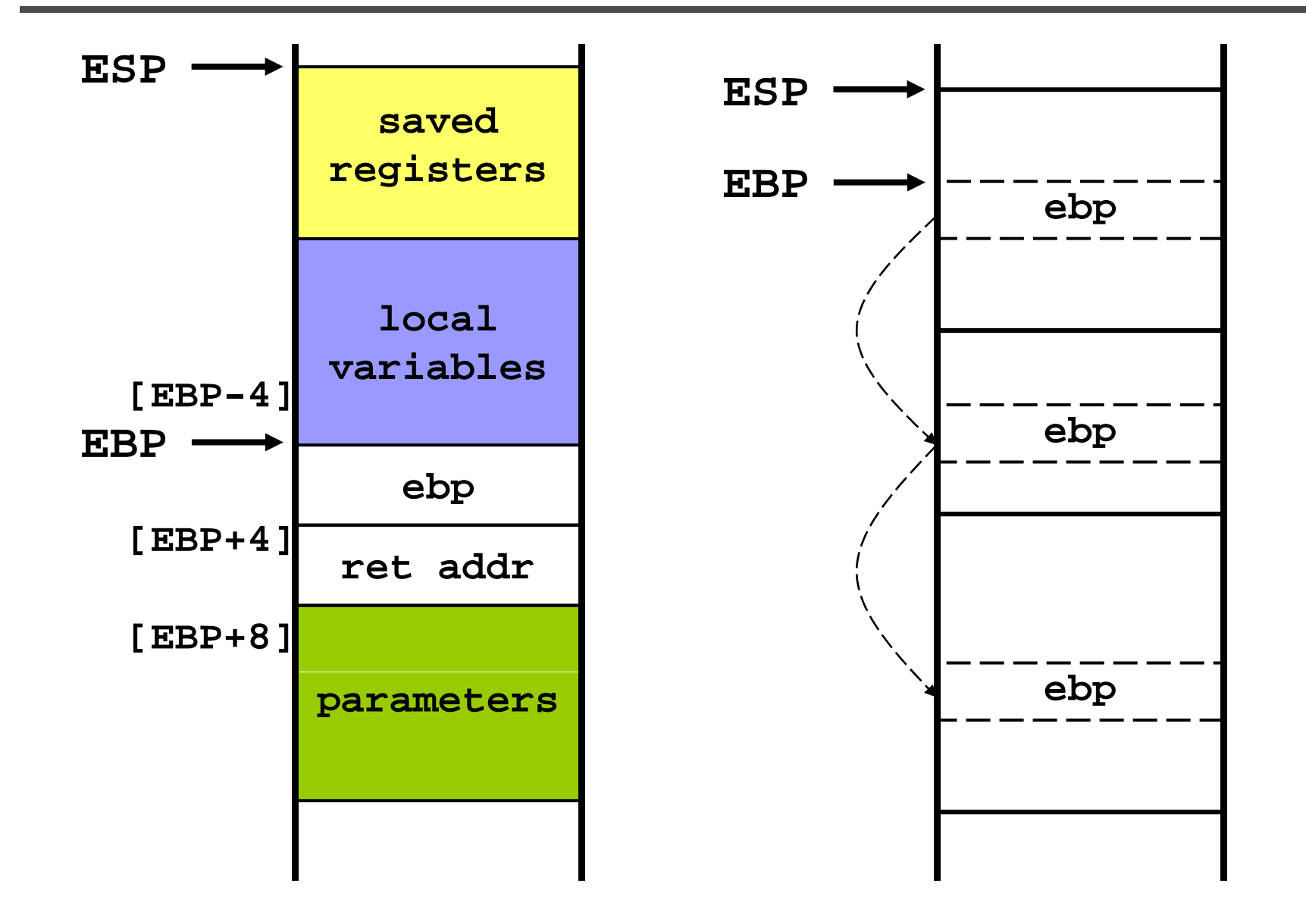

33

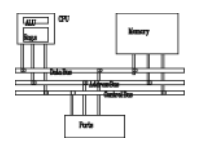

- A procedure can explicitly access stack parameters using constant offsets from EBP
	- Example: **[ebp + 8]**
- • **EBP** is often called the base pointer or frame pointer because it holds the base address of the stack frame.
- • **EBP** does not change value during the procedure.
- • **EBP** must be restored to its original value when a procedure returns.

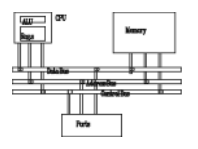

- Two types: register parameters and stack parameters.
- Stack parameters are more convenient than register parameters.

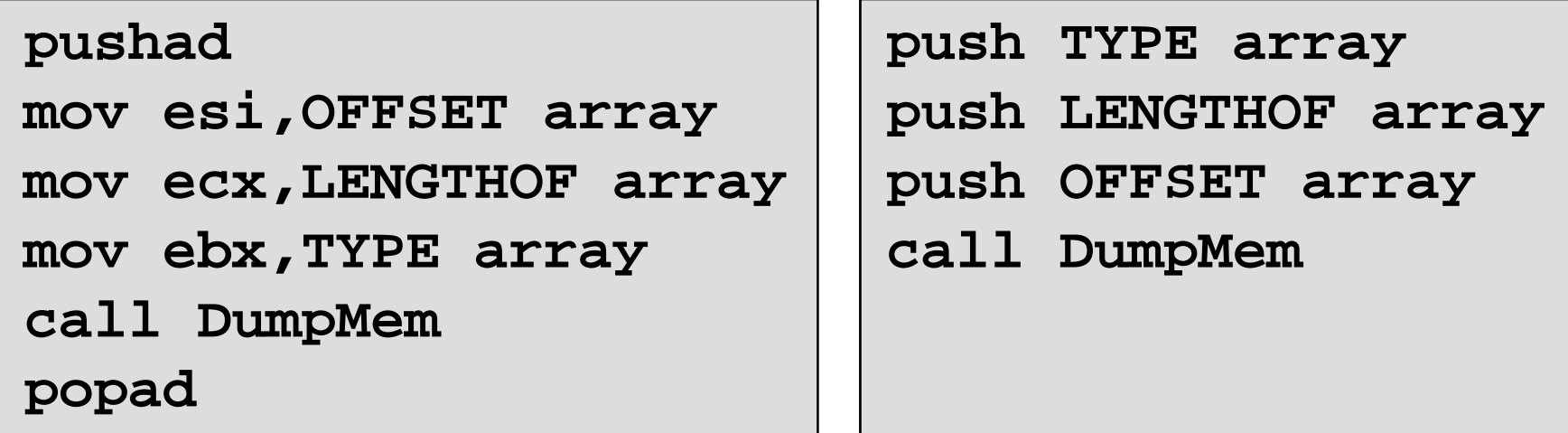

**register parameters stack parameters**

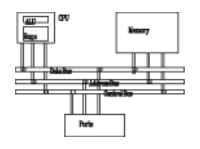

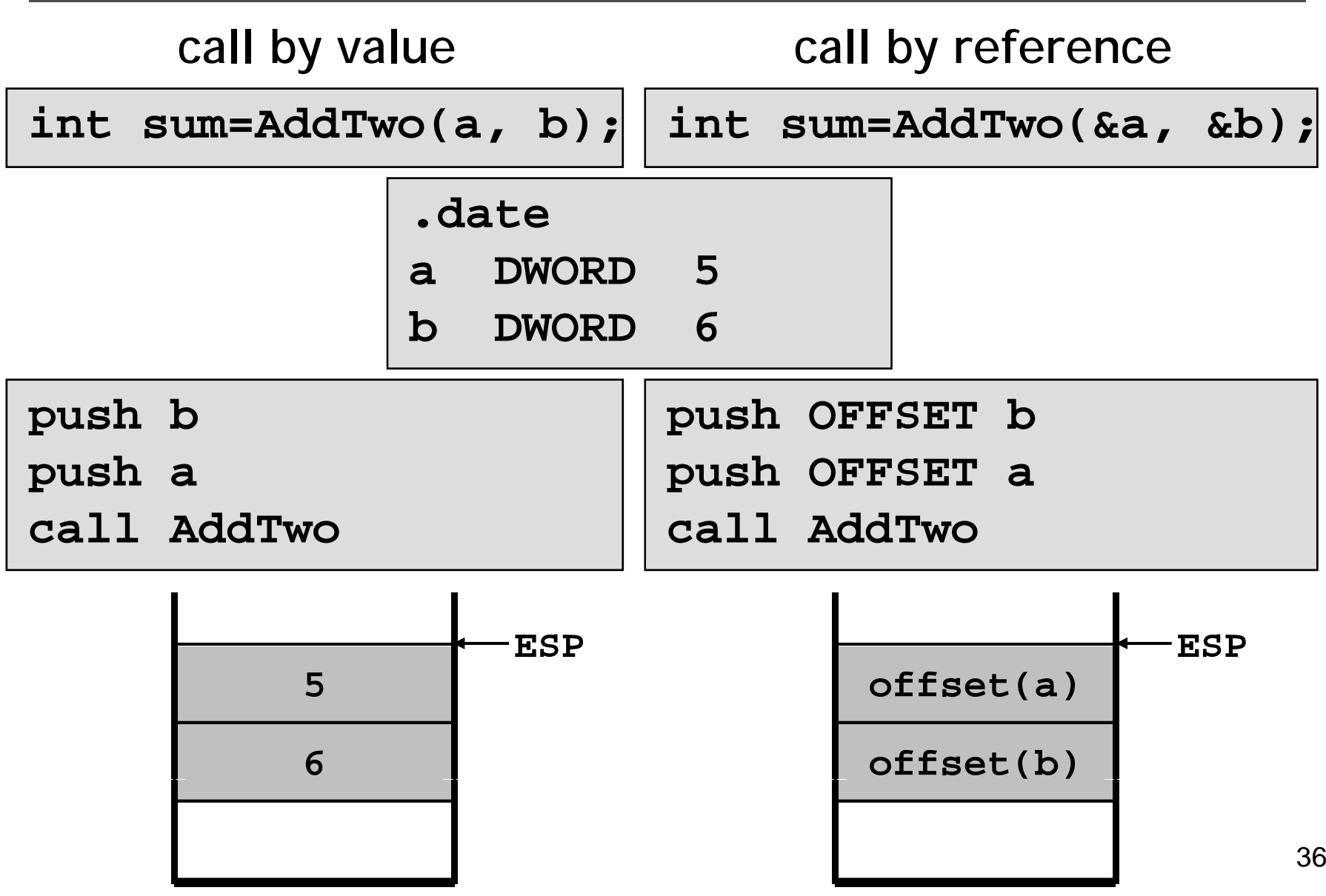
### **Stack frame example**

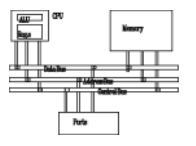

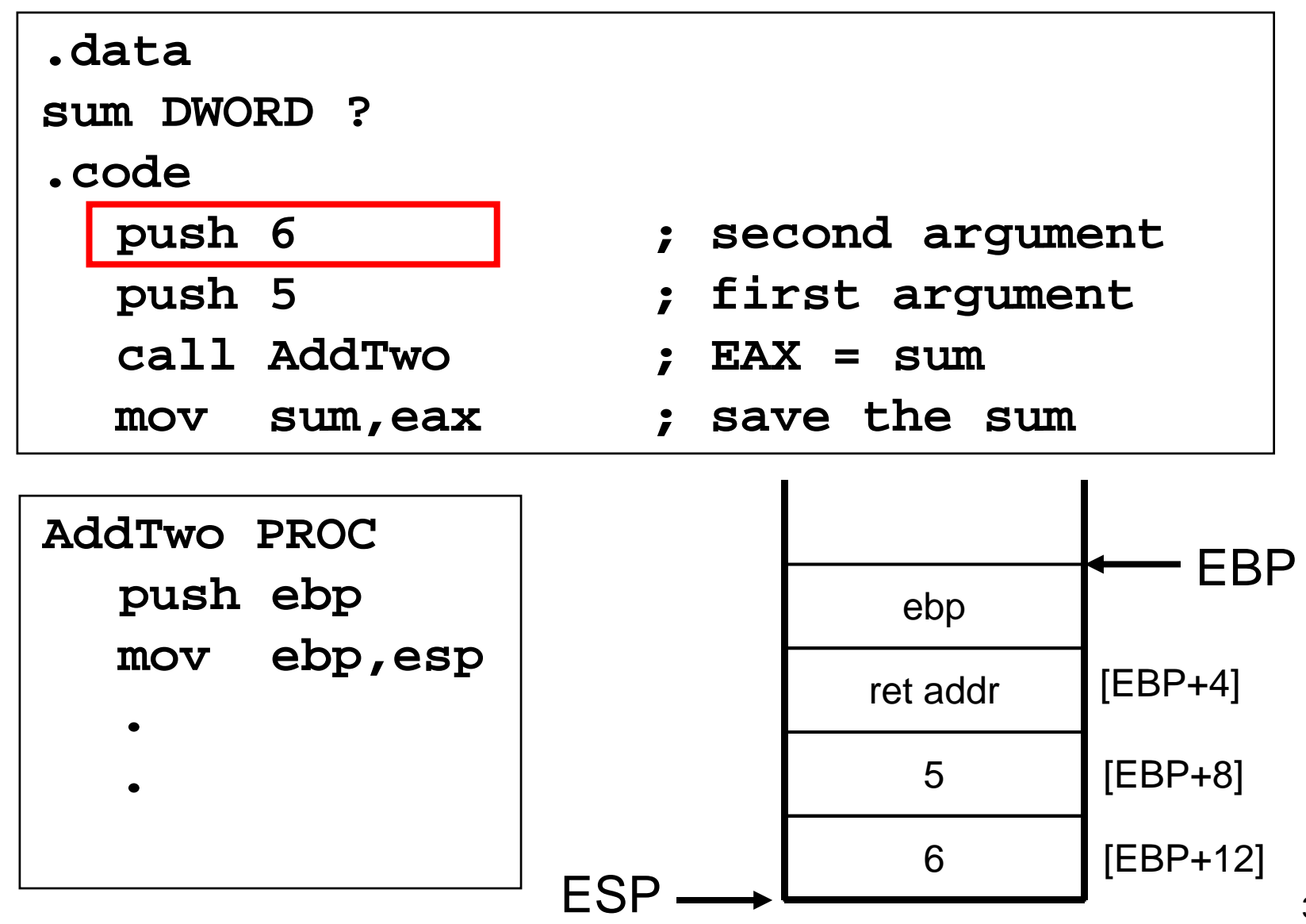

37

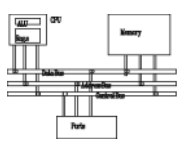

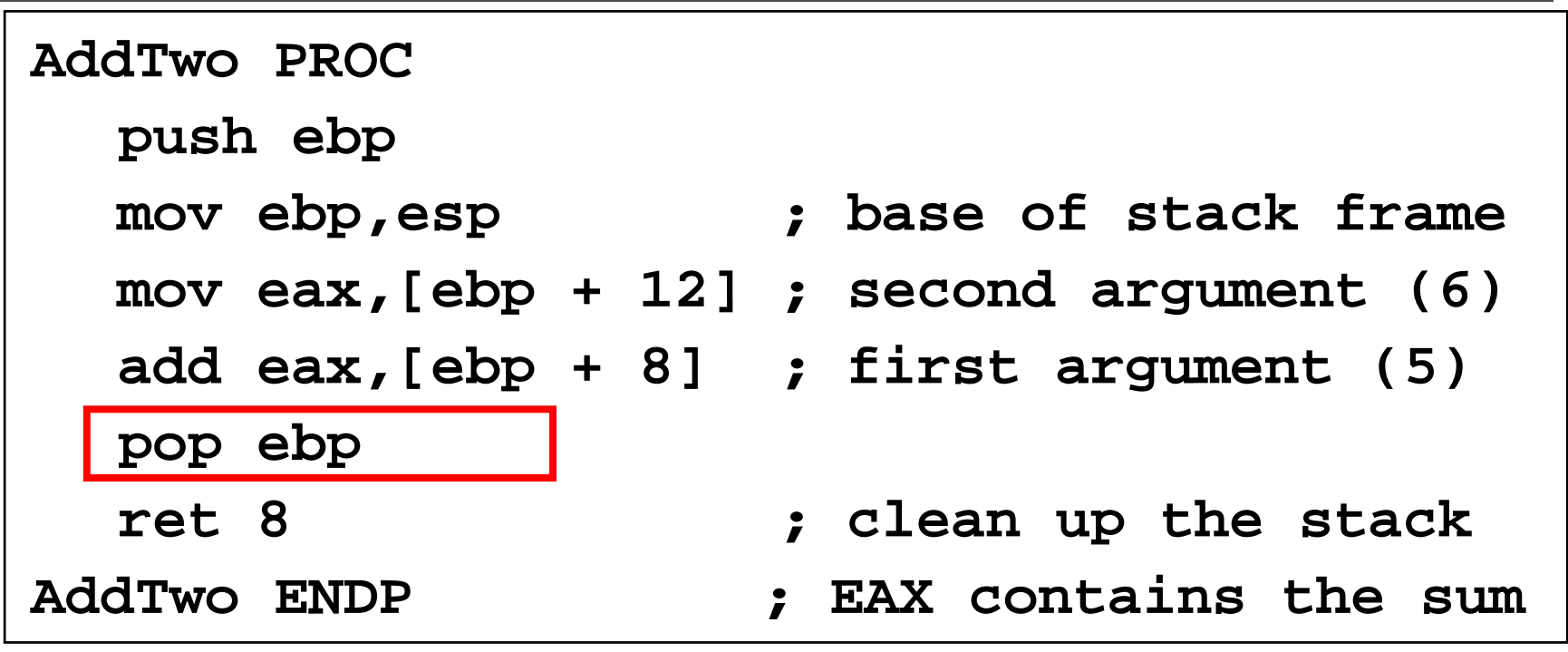

Who should be responsible to remove arguments? It depends on the language model.

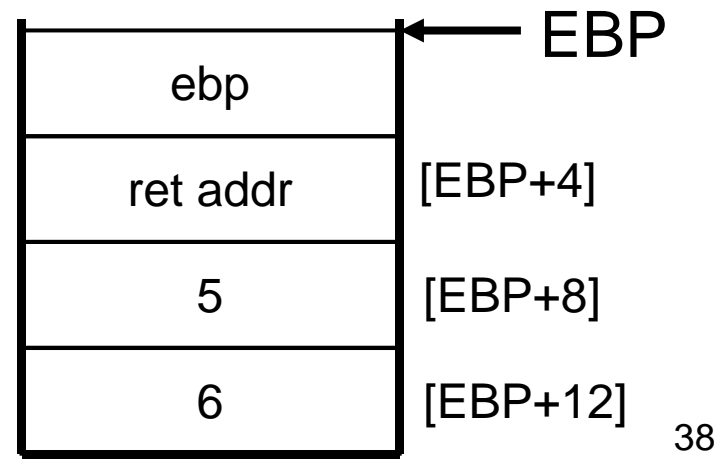

### **RET Instruction**

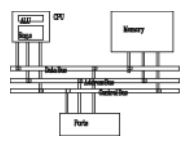

- *Return from subroutine*
- • Pops stack into the instruction pointer (EIP or IP). Control transfers to the target address.
- Syntax:
	- **RET**
	- **RET** *n*
- Optional operand *<sup>n</sup>* causes *<sup>n</sup>* bytes to be added to the stack pointer after EIP (or IP) is assigned a value.

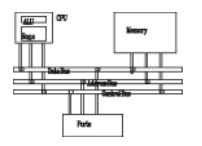

- The **ArrayFill** procedure fills an array with 16-bit random integers
- The calling program passes the address of the array, along with a count of the number of array elements:

```
.datacount = 100
array WORD count DUP( )?
)
.codepush OFFSET array   
  push COUNT
  call Arra
yFill
```
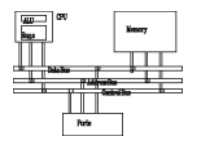

**ArrayFill** can reference an array without knowing the array's name:

```
Arra
yFill PROC
     push ebp
     mov ebp,esp
     h d
pus

a
     mov esi,[ebp+12]
     mov ecx, [ebp+8] deca i excited i i excited i excited i excited i excited i excited i excited i excited i excited i excited i excited i excited i excited i exc
      ..
```
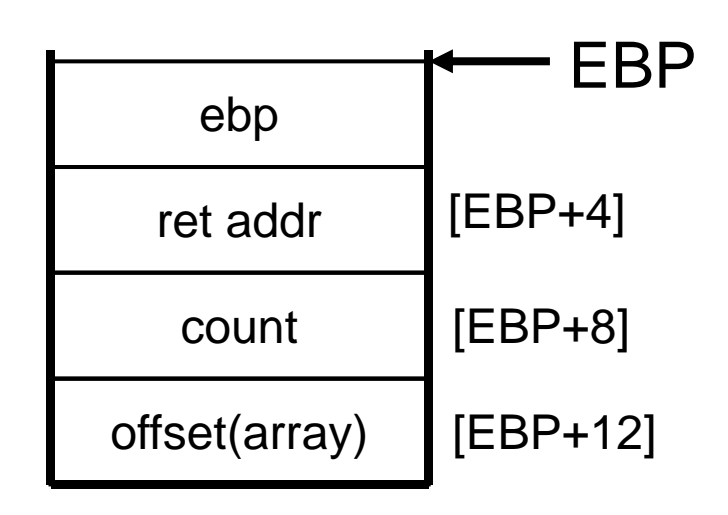

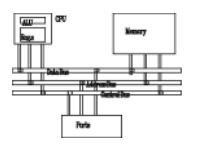

• When passing stack arguments, it is best to push 32-bit operands to keep ESP aligned on a doubleword boundary.

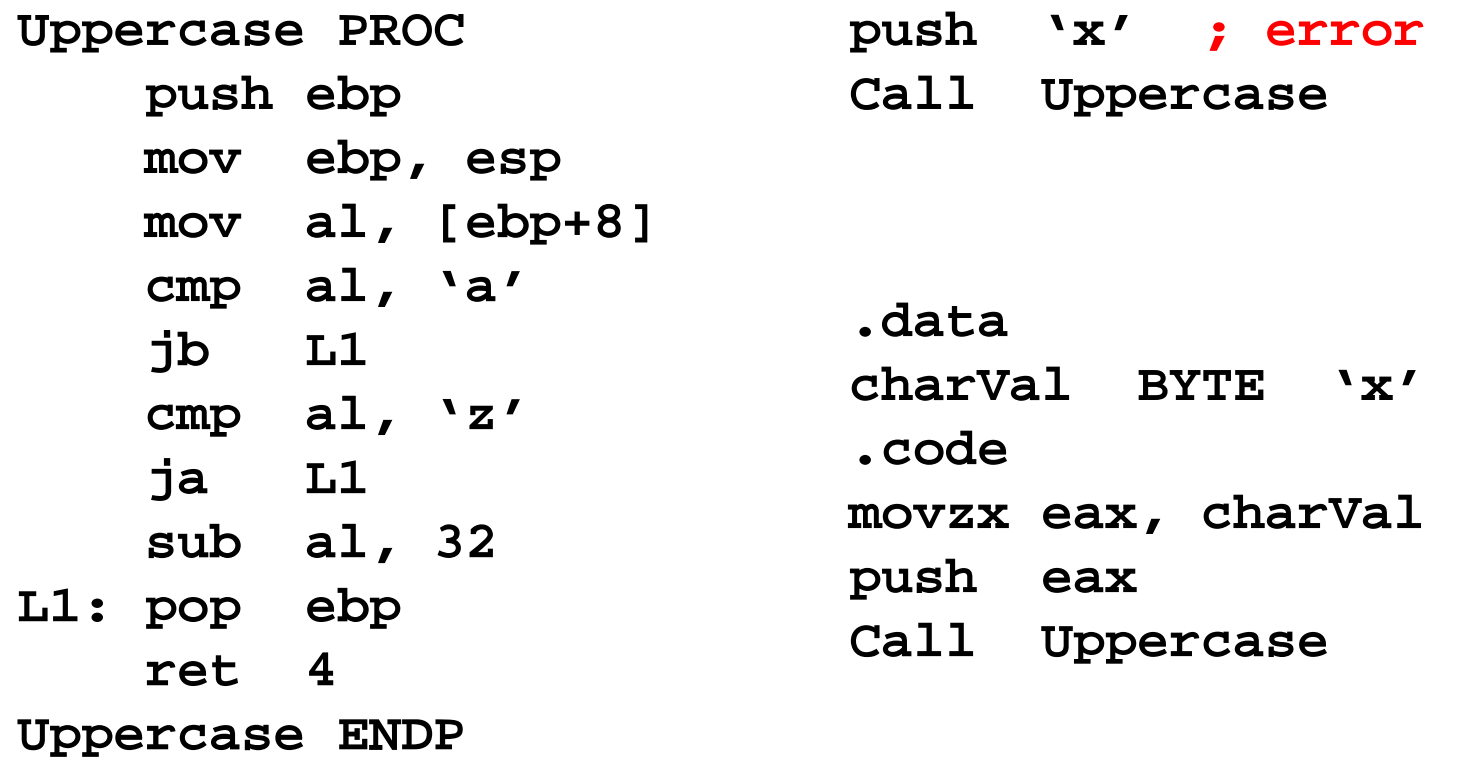

## **Saving and restoring registers**

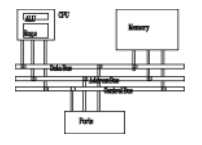

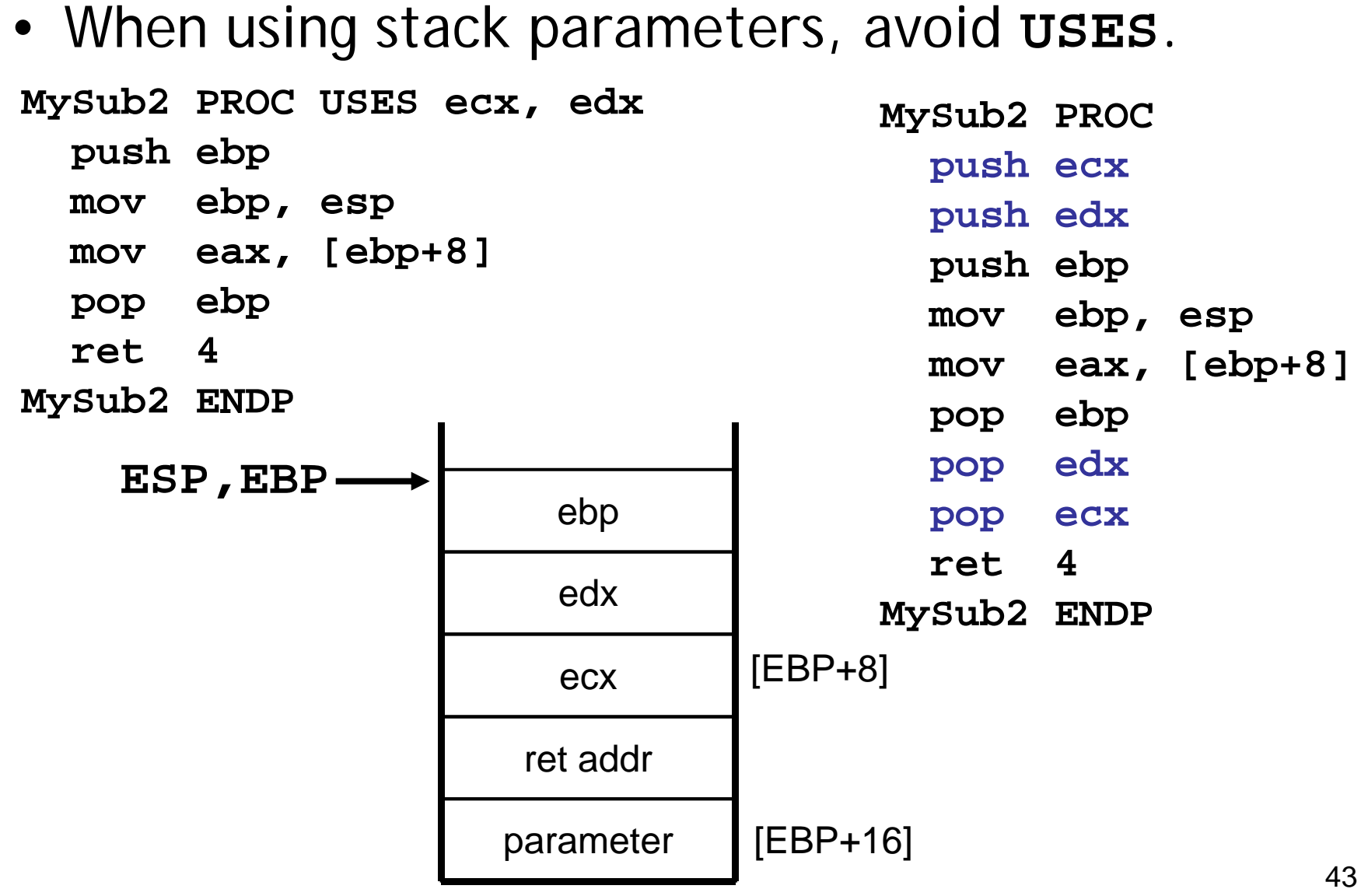

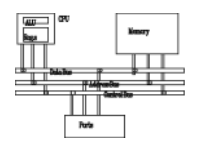

• The variables defined in the data segment can be taken as *static global variables*.

*visibility=the whole program visibility the* 

*lifetime=program duration*

- A local variable is created, used, and destroyed within a single procedure (block)
- Advantages of local variables:
	- –- Restricted access: easy to debug, less error prone
	- –Efficient memory usage
	- Same names can be used in two different procedures
	- Essential for recursion

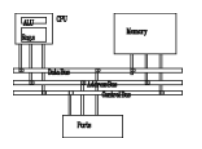

- Local variables are created on the runtime stack, usually above EBP.
- To explicitly create local variables, subtract their total size from ESP.

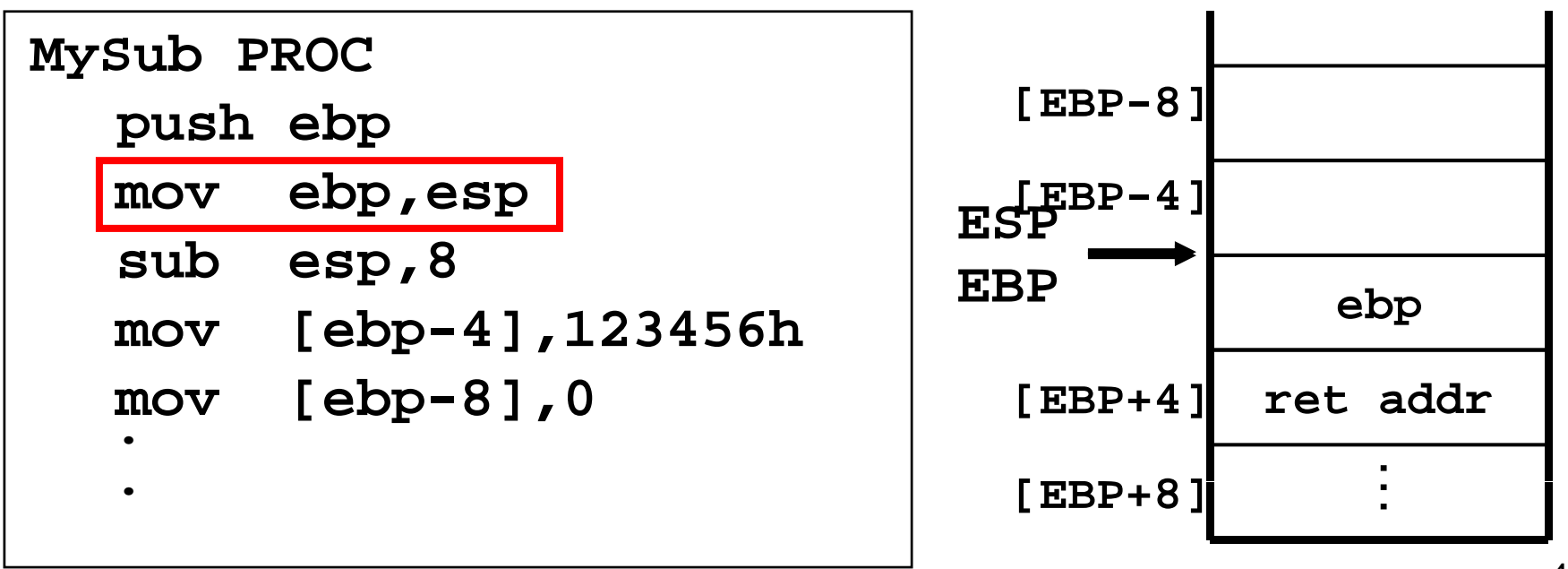

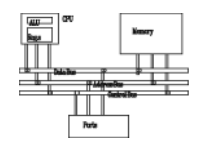

• They can't be initialized at assembly time but can be assigned to default values at runtime.

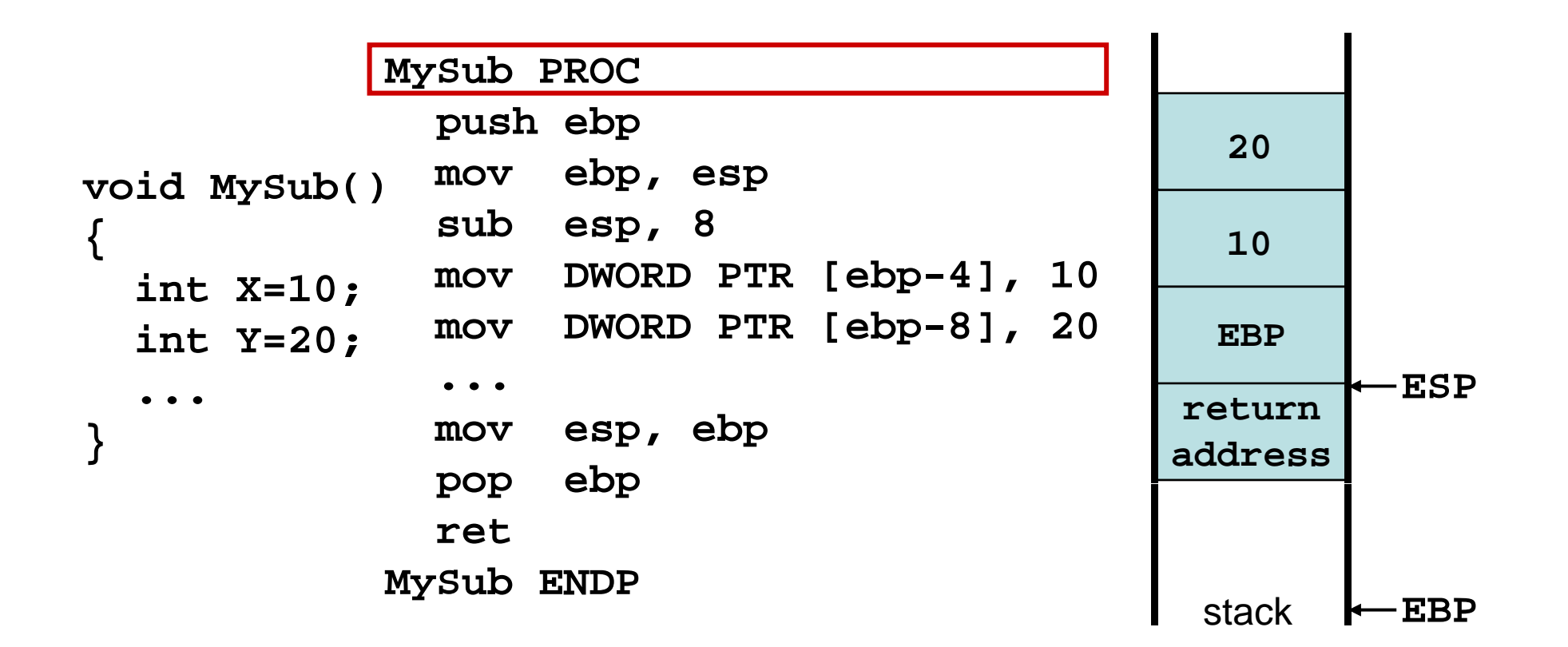

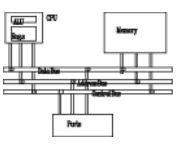

**X\_local EQU DWORD PTR [ebp-4] MySub PROC Y \_local EQU DWORD PTR [ebp-8] push ebp mov ebp, esp sub esp, 8**  $\texttt{mov } \texttt{X\_local, 10}$ **mov DWORD PTR [ebp 8] 20 Y local 20 -8], ...mov Y\_local,**   $\bullet\quad\bullet\quad\bullet\quad$ **mov esp, ebp pop ebp retMySub ENDP**

# **LEA instruction (load effective address)**

- The **LEA** instruction returns offsets of both direct and indirect operands at run time.
	- –**OFFSET** only returns constant offsets (assemble time).
- •• LEA is required when obtaining the offset of a stack parameter or local variable. For example:

```
CopyString PROC,
  count:DWORDLOCAL temp[20]:BYTE
  mov edi OFFSET count  edi,OFFSET count; invalid operand ;  
  mov esi,OFFSET temp ; invalid operand
  lea edi,count ; ok
  lea esi,temp ; ok
```
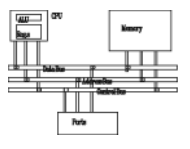

```
void makeArray()
{
                           makeArray PROC
                               push ebp
 char myString[30];
  for (int i=0; i<30; i++)
   m String[i] '*'
                               mov ebp, esp
                            sub esp, 32
    myString[i]='*'; lea esi [ebp 30]
 esi, [ebp-30]mov ecx, 30
}
                           L1: mov BYTE PTR [esi], '*'
                               inc esiloop L1
                               add esp 32
                               pop ebp
                               retmakeArray ENDP
```
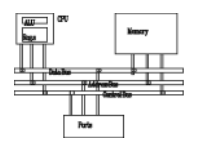

- **ENTER** instruction creates stack frame for a called procedure
	- –pushes EBP on the stack **push ebp**
	- set EBP to the base of stack frame **mov ebp, esp**
	- –reserves space for local variables **sub esp, n**
- **ENTER nbytes, nestinglevel nbytes,**
	- – **nbytes** (for local variables) is rounded up to a multiple of 4 to keep ESP on a doubleword boundary
	- **nestinglevel**: 0 for now

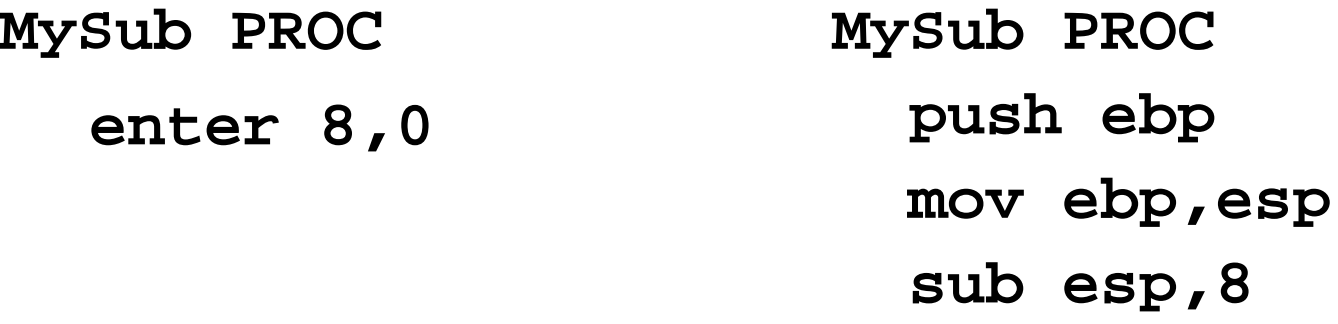

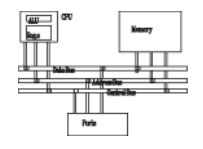

• **LEAVE** reverses the action of a previous **ENTER** instruction.

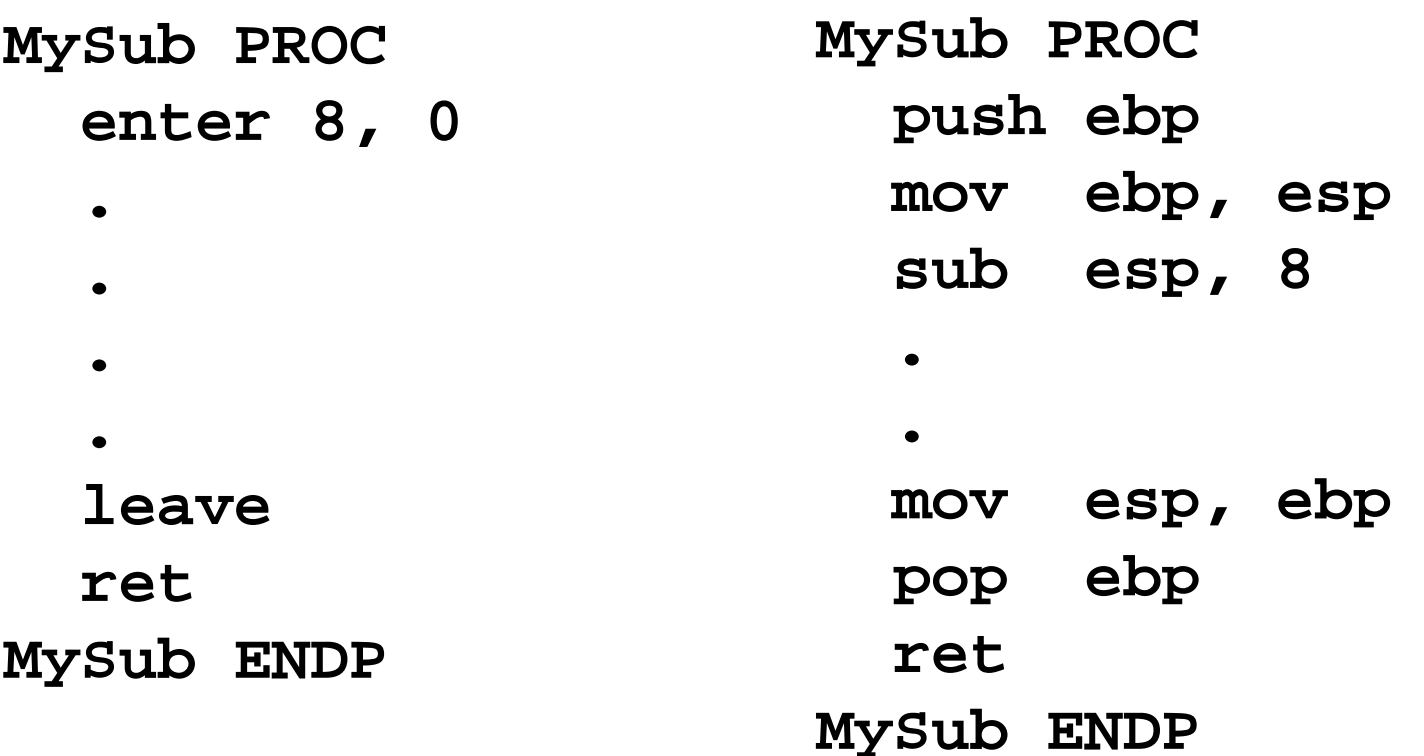

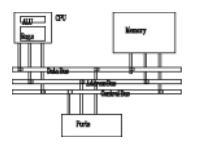

- The **LOCAL** directive declares a list of local variables
	- –immediately follows the **PROC** directive
	- –each variable is assigned a type
- Syntax:

**LOCAL** *varlist*

Example:

**MySub PROC**

**LOCAL var1:BYTE var2:WORD var3:SDWORD var1:BYTE, var2:WORD,** 

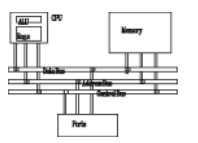

```
BubbleSort PROCLOCAL temp , pg :DWORD
, Swa
pFla
g:BYTE
   . . .retB bbl S t ENDPubbleSor
```
MASM generates the following code:

```
BubbleSort PROCpush ebp
  mov ebp esp  
,esp
  add esp,0FFFFFFF8h ; add -8 to ESP
   . . .mov esp,ebp
  pop ebp
  ret BubbleSort ENDP
```
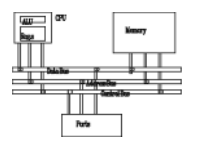

- Local variables can be different sizes
- How are they created in the stack by **LOCAL** directive:
	- –8-bit: assigned to next available byte
	- –16-bit: assigned to next even (word) boundary
	- –32-bit: assigned to next doubleword boundary

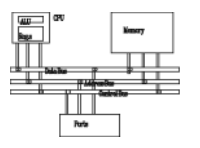

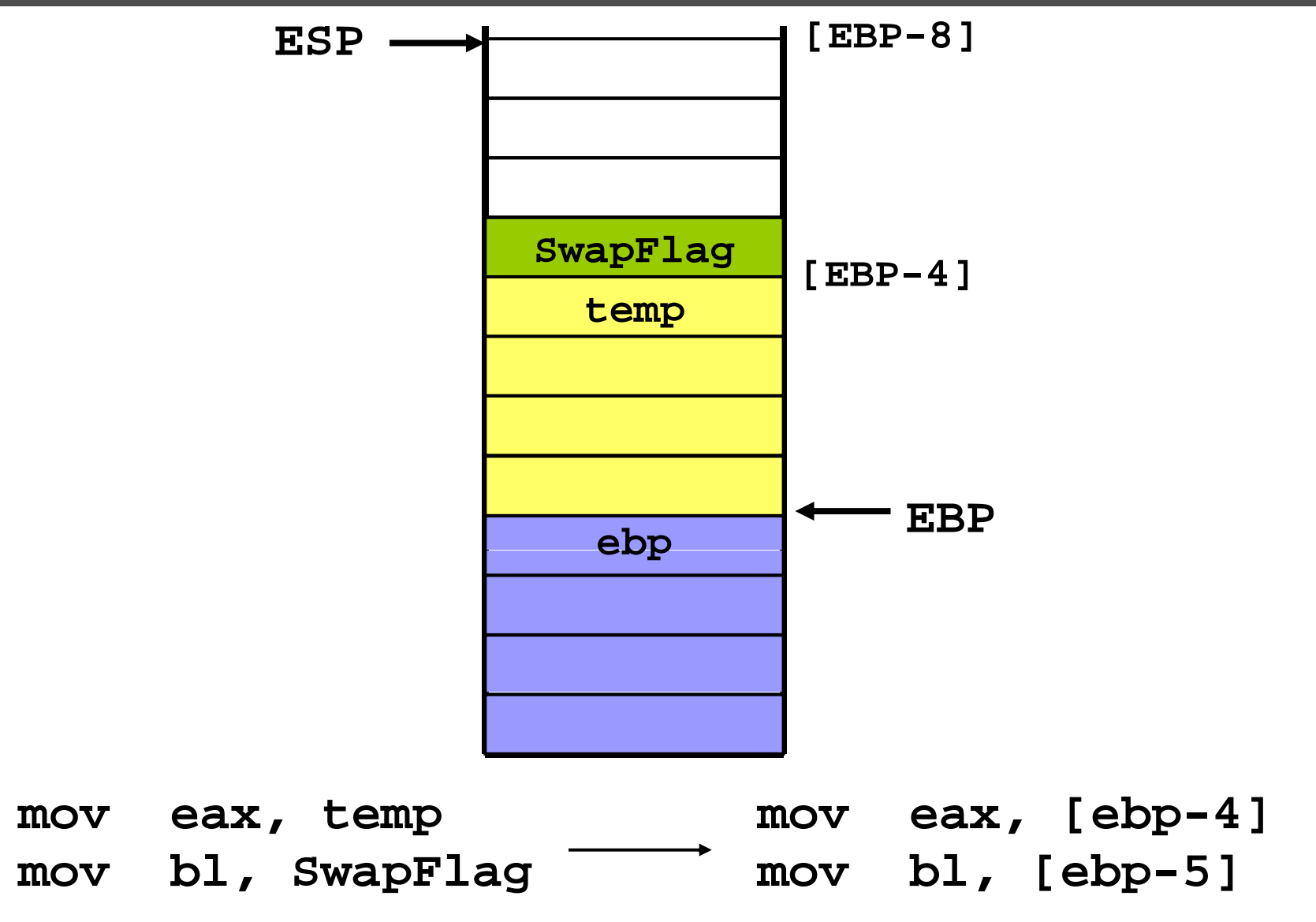

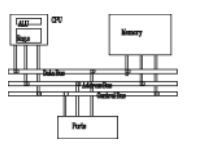

- **.STACK 4096**
- Sub1 calls sub2, sub2 calls sub3, how many bytes will you need in the stack?

**Sub1 PROC** 

**LOCAL array1[50]:DWORD ; 200 bytes**

**Sub2 PROC** 

**LOCAL array2[80]:WORD ; 160 bytes**

**Sub3 PROC** 

**LOCAL array3[300]:WORD ; 300 bytes** 660+8(ret addr)+saved registers…

# **Recursion**

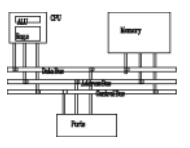

- The process created when  $\ldots$ 
	- A procedure calls itself
	- – Procedure A calls procedure B, which in turn calls procedure A
- Using a graph in which each node is a procedure and each edge is a procedure call, recursion forms a cycle:

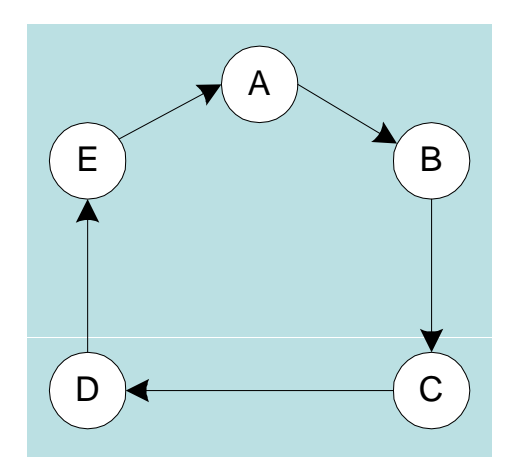

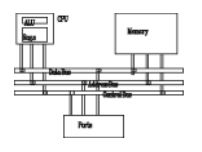

This function calculates the factorial of integer *n*. A new value of *n* is saved in each stack frame:

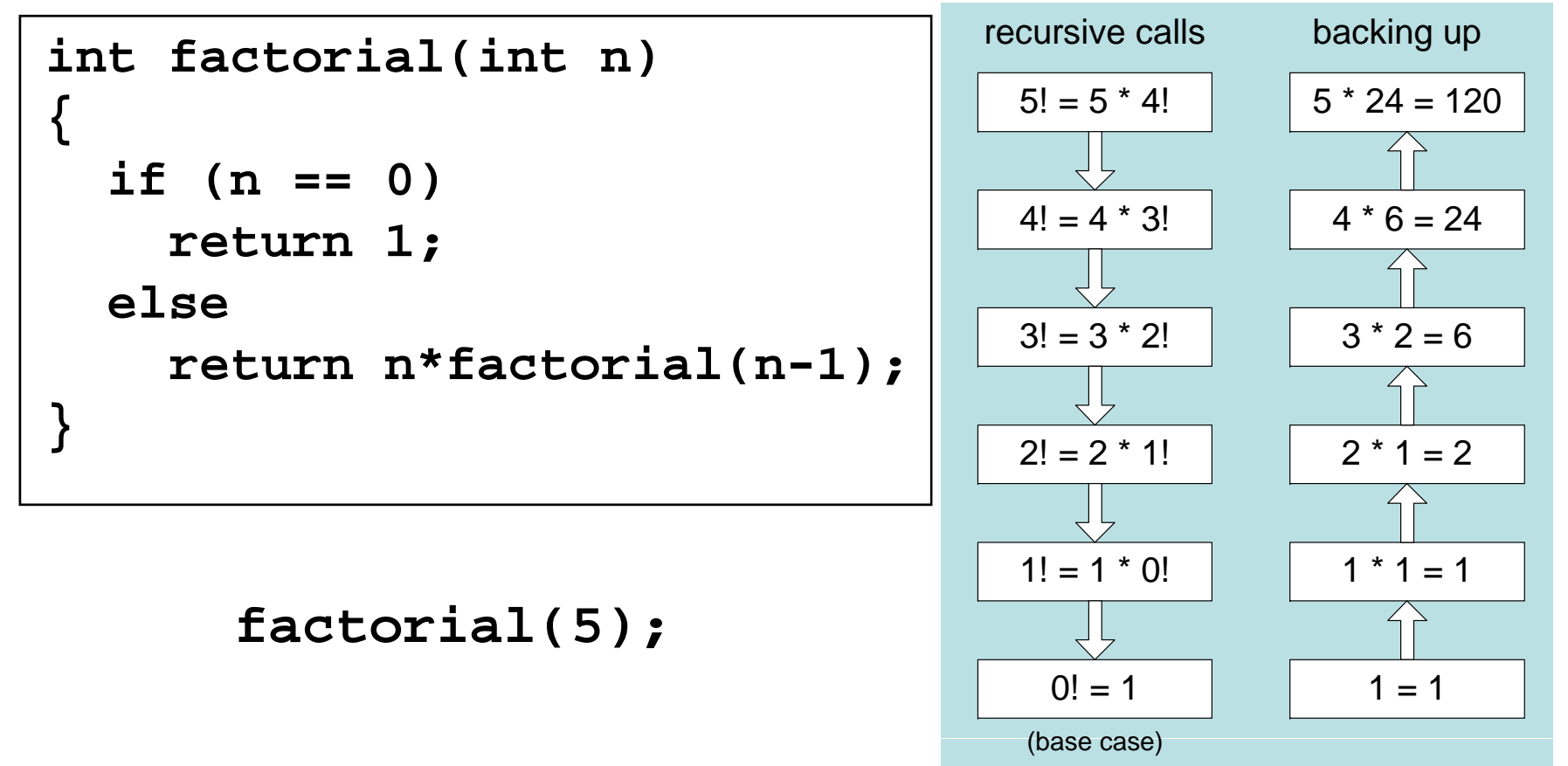

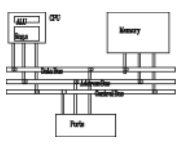

60

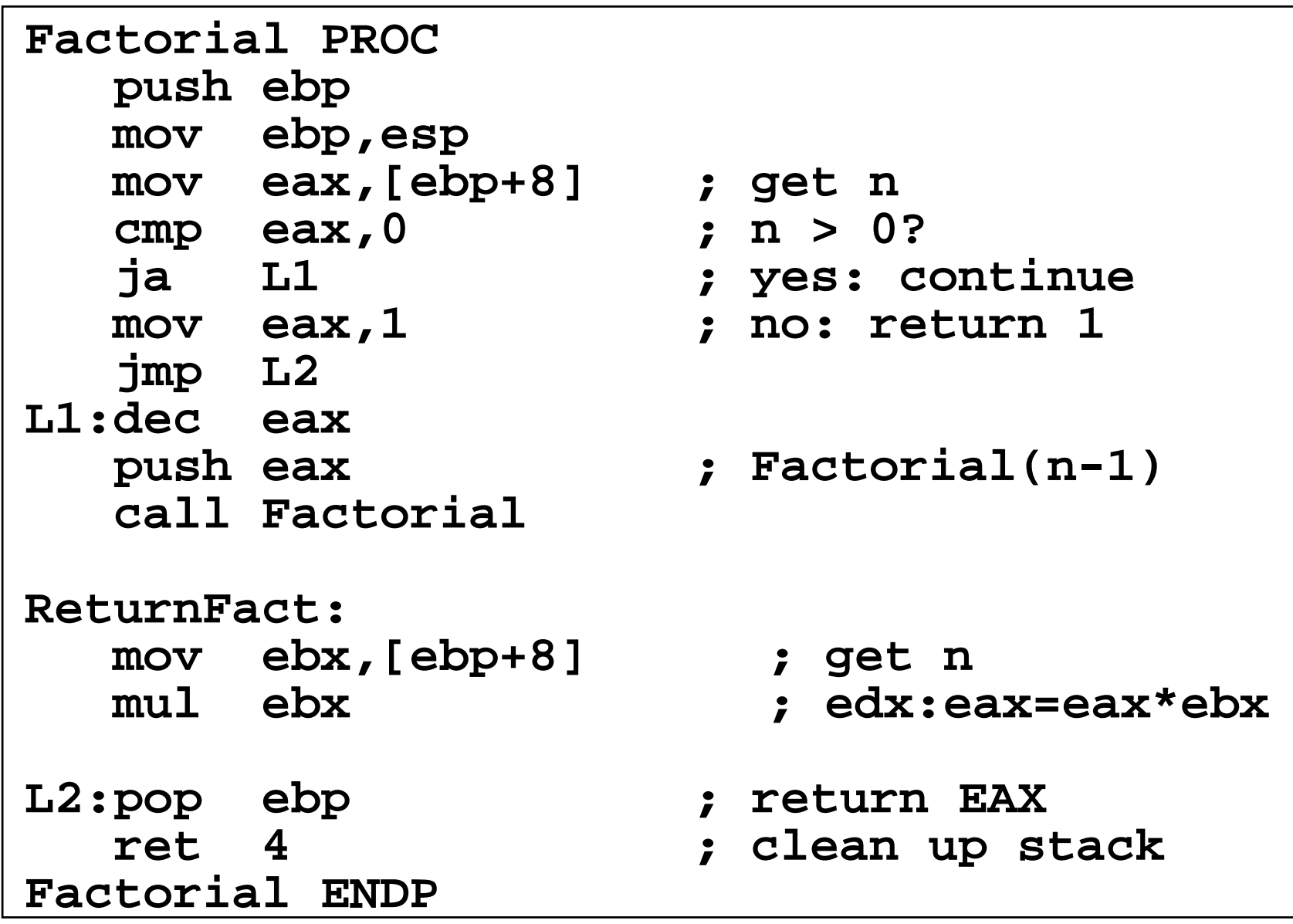

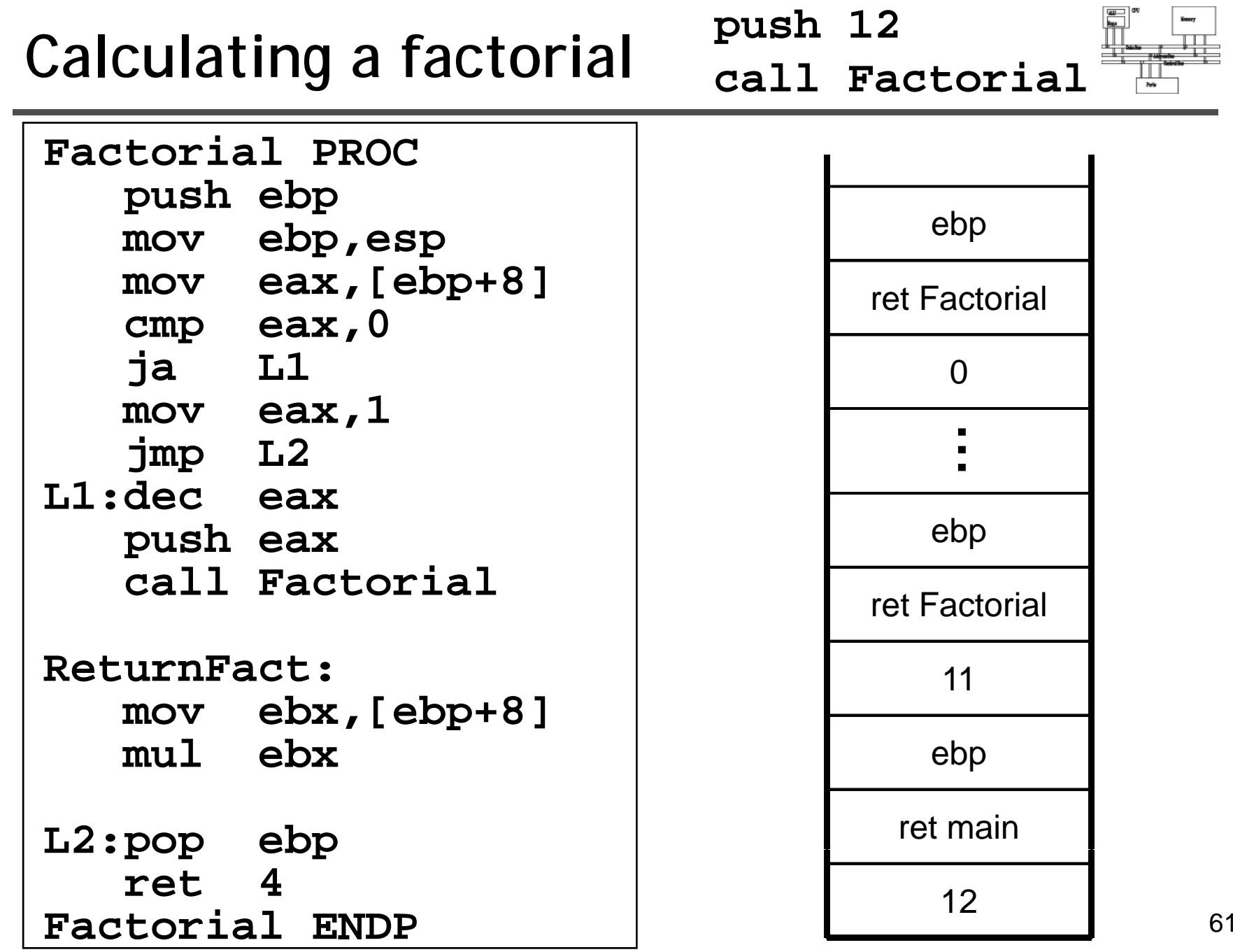

## **Related directives Related**

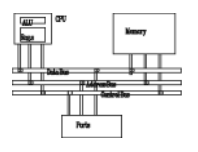

- • **.MODEL** directive specifies a program's memory model and model options (language-specifier).
- Syntax:

**.MODEL** *memorymodel* **[,***modeloptions***]**

- • *memorymodel* can be one of the following:
	- –tiny, small, medium, compact, large, huge, or flat
- $\bullet$ • modeloptions includes the language specifier:
	- –procedure naming scheme
	- –parameter passing conventions
- **.MODEL flat, STDCALL**

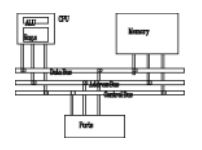

- A program's memory model determines the number and sizes of code and data segments.
- Real-address mode supports tiny, small, medium, compact, large, and huge models.
- Protected mode supports only the flat model.

Small model: code < 64 KB, data (including stack) < 64 KB. All offsets are 16 bits.

Flat model: single segment for code and data, up to 4 GB. All offsets are 32 bits.

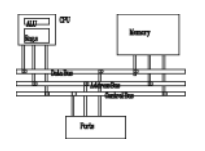

- • STDCALL (used when calling Windows functions)
	- –- procedure arguments pushed on stack in reverse<br>order (right to left)
	- –called procedure cleans up the stack
	- \_name@nn (for example, \_AddTwo@8)
- $\bullet$  C
	- –- procedure arguments pushed on stack in reverse<br>order (right to left)
	- – calling program cleans up the stack (variable number of parameters such as **printf**)
	- –\_name (for example, **\_AddTwo** )
- PASCAL
	- –arguments pushed in forward order (left to right)
	- –- called procedure cleans up the stack
- BASIC, FORTRAN, SYSCALL

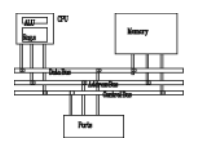

- The **INVOKE** directive is a powerful replacement for Intel's **CALL** instruction that lets you pass multiple arguments
- Syntax:

**INVOKE** *procedureName* **[,** *argumentList***]**

- • *ArgumentList* is an optional comma-delimited list of procedure arguments
- Arguments can be:
	- –immediate values and integer expressions
	- variable names
	- –address and ADDR expressions
	- –register names

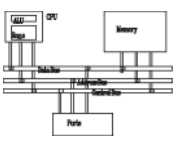

```
.databyteVal BYTE 10
wordVal WORD 1000h
.code; di t d rec operands:
  INVOKE Sub1,byteVal,wordVal
  ; address of variable:
  INVOKE Sub2,ADDR byteVal
  ; register name, integer expression:
  INVOKE Sub3,eax,(10  * 20)
  ; address expression (indirect operand):
  INVOKE Sub4,[ebx]
```
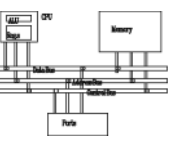

**.data** 

**val1 DWORD 12345h**

**val2 DWORD 23456h**

**.code**

**INVOKE AddTwo, val1, val2**

**push val1**

**push l2 va**

**call AddTwo**

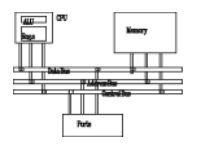

- •Returns a near or far pointer to a variable, depending on which memory model your program uses:
	- Small model: returns 16-bit offset
	- •Large model: returns 32-bit segment/offset
	- Flat model: returns 32-bit offset
- •Simple example:

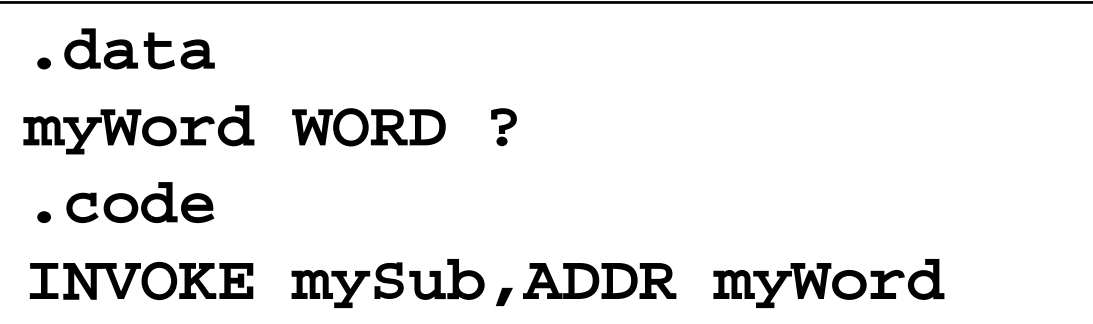

#### **ADDR example**

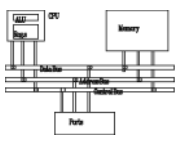

**.dataA DWORD 20 DUP(?) Array .code ...INVOKE Swap, ADDR Array, ADDR [Array+4]**

**push OFFSET Array+4 push OFFSET Array Call Swap**

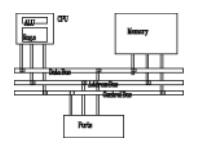

- •The **PROC** directive declares a procedure with an optional list of named parameters.
- •Syntax:

*label* **PROC [attributes] [USES] paramList**

•*paramList* is a list of parameters separated by commas. Each parameter has the following syntax:

#### *paramName*:*type*

*type* must either be one of the standard ASM types (BYTE, SBYTE, WORD, etc.), or it can be a pointer to one of these types.

• Example: **foo PROC C USES eax, param1:DWORD**

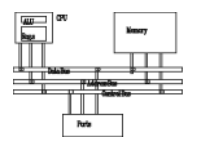

- The AddTwo procedure receives two integers and returns their sum in EAX.
- C++ programs typically return 32-bit integers from functions in EAX .

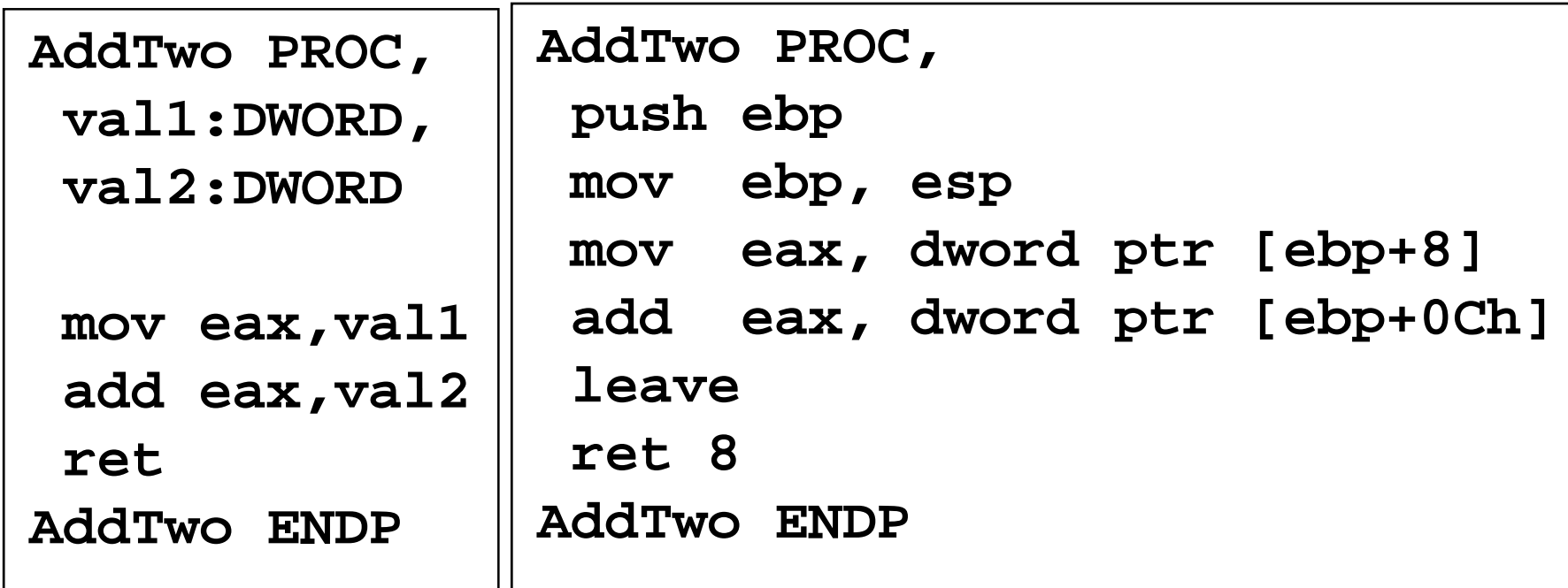
## **PROC example**

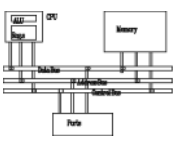

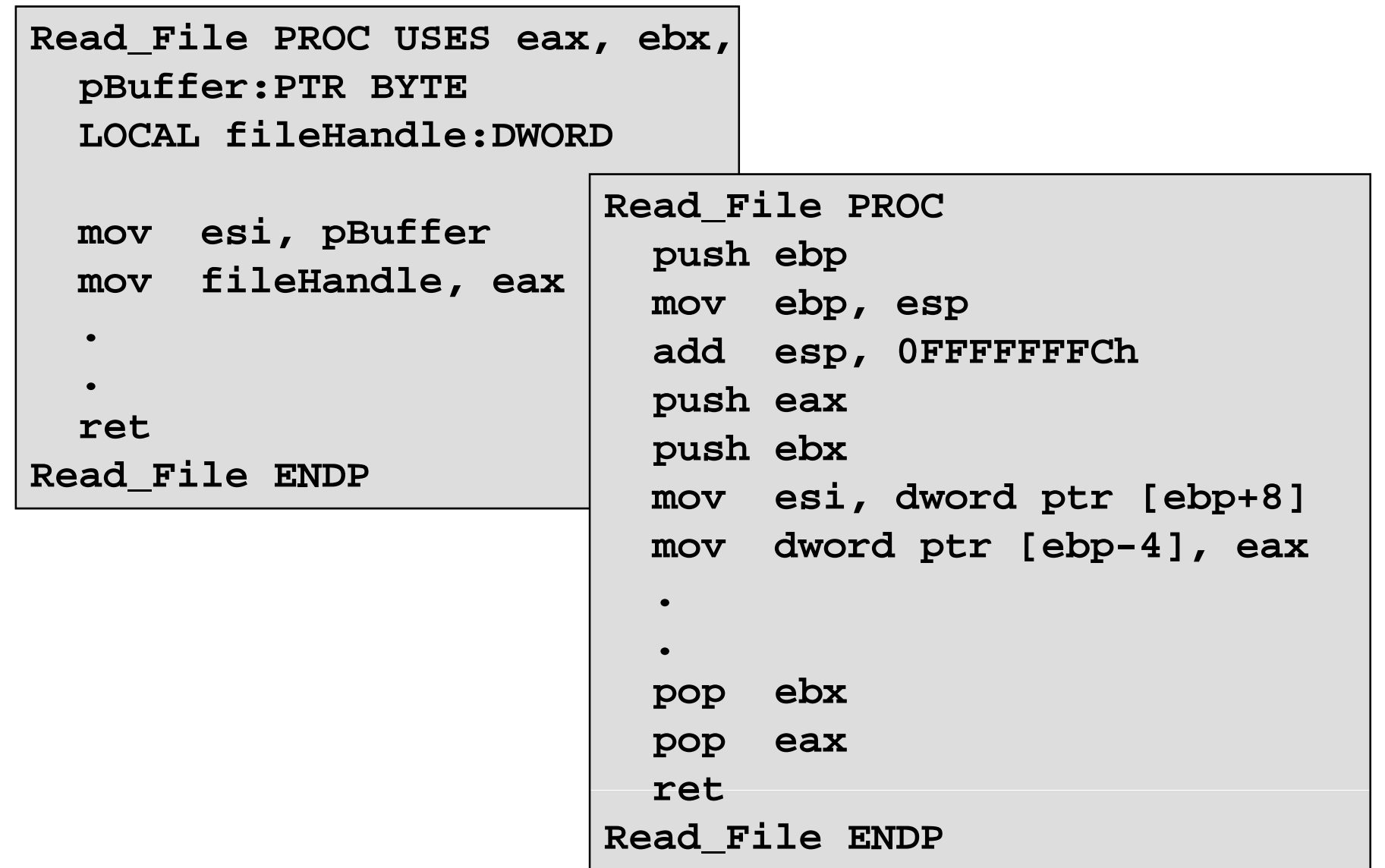

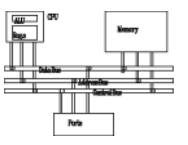

- Creates a procedure prototype
- Syntax:
	- *label* **PROTO** *paramList*
- Every procedure called by the **INVOKE** directive must have a prototype
- A complete procedure definition can also serve as its own prototype

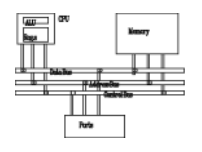

• Standard configuration: **PROTO** appears at top of the program listing, INVOKE appears in the code segment, and the procedure implementation occurs later in the program:

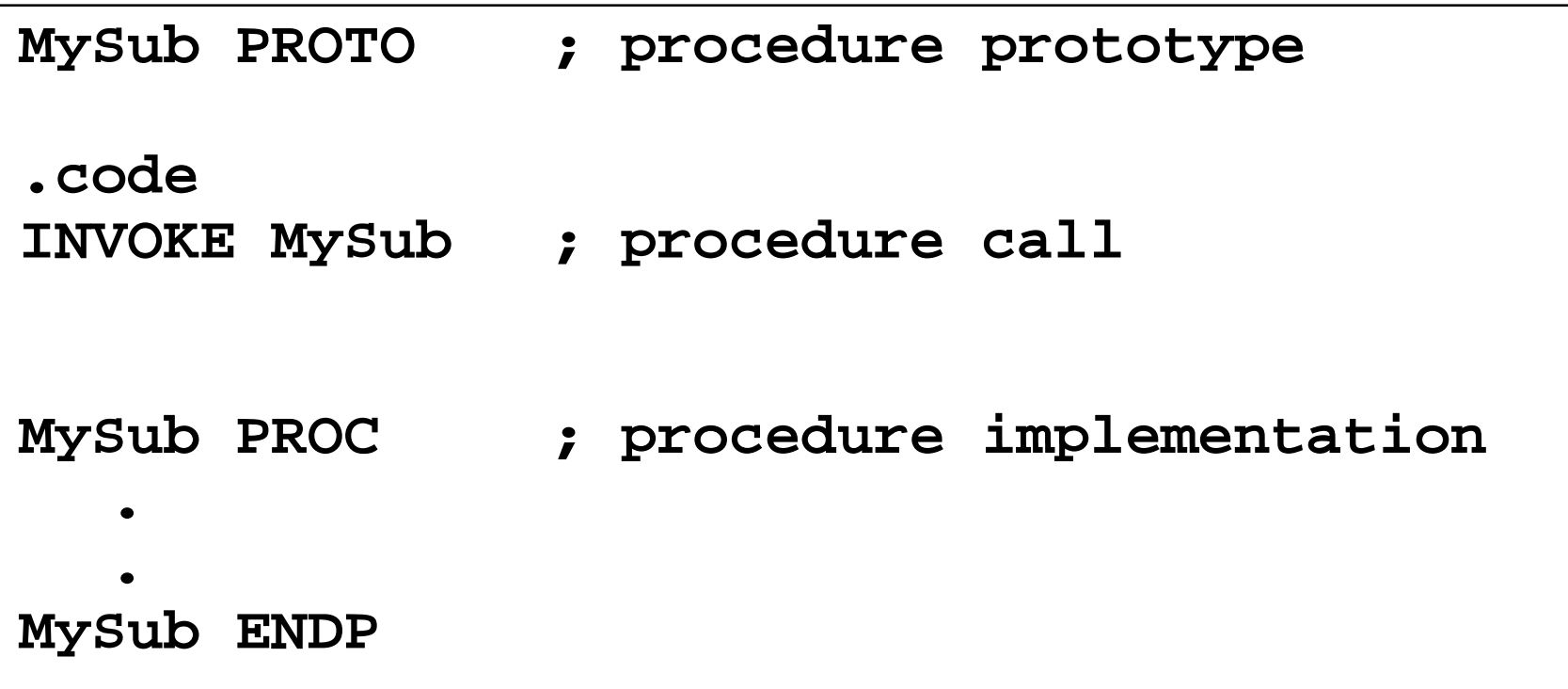

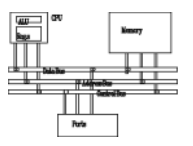

• Prototype for the ArraySum procedure, showing its parameter list:

```
ArraySum PROTO,  
  ptrArray:PTR DWORD, ; points to the array
  szArray:DWORD ; array size
```

```
ArraySum PROC USES esi, ecx,
  ptrArray:PTR DWORD, ; points to the array
  szArray:DWORD ; array size
```
## **Multimodule programs**

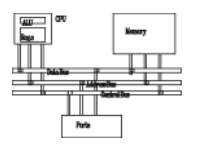

- A multimodule program is a program whose source code has been divided up into separate ASM files.
- Each ASM file (module) is assembled into a separate OBJ file.
- All OBJ files belonging to the same program are linked using the link utility into a single EXE file.
	- –This process is called static linking

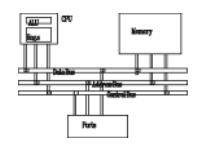

- Large programs are easier to write, maintain, and debug when divided into separate source code modules.
- When changing a line of code, only its enclosing module needs to be assembled again. Linking assembled modules requires little time.
- A module can be a container for logically related code and data
	- encapsulation: procedures and variables are automatically hidden in a module unless you declare them public

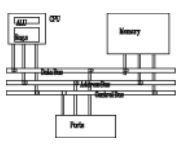

- Here are some basic steps to follow when creating a multimodule program:
	- Create the main module
	- – Create a separate source code module for each procedure or set of related procedures
	- – Create an include file that contains procedure prototypes for external procedures (ones that are called between modules)
	- – Use the INCLUDE directive to make your procedure prototypes available to each module

## **Multimodule programs**

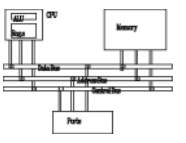

- **MySub PROC PRIVATE sub1 PROC PUBLIC**
- **EXTERN sub1@0:PROC**
- **PUBLIC count SYM1 count,**

**SYM1=10**

- **.d ta t a**
- **count DWORD 0**
- **EXTERN name:type**

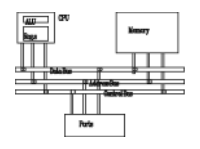

The sum.inc file contains prototypes for external functions that are not in the Irvine32 library:

```
INCLUDE Irvine32.incPromptForIntegers PROTO,
  ptrPrompt:PTR BYTE, ; prompt string
   pt A PTR DWORD trArray:PTR DWORD, ; poi t t th ints to the array
   arraySize:DWORD ; size of the array
ArraySum PROTO,
   ptrArray:PTR DWORD, ; points to the array
   count:DWORD ; size of the array
DisplaySum PROTO,
   ptrPrompt:PTR BYTE, ; prompt string
   theSum:DWORD ; sum of the array
```
## **Main.asm**

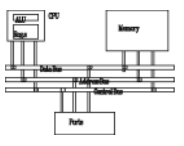

```
TITLE Integer Summation Program
INCLUDE sum.inc
.codemain PROC
   call ClrscrINVOKE PromptForIntegers,
      ADDR prompt1,
      ADDR array  array,
      Count...call Crlf
      INVOKE ExitProcess,0
main ENDPEND main
```